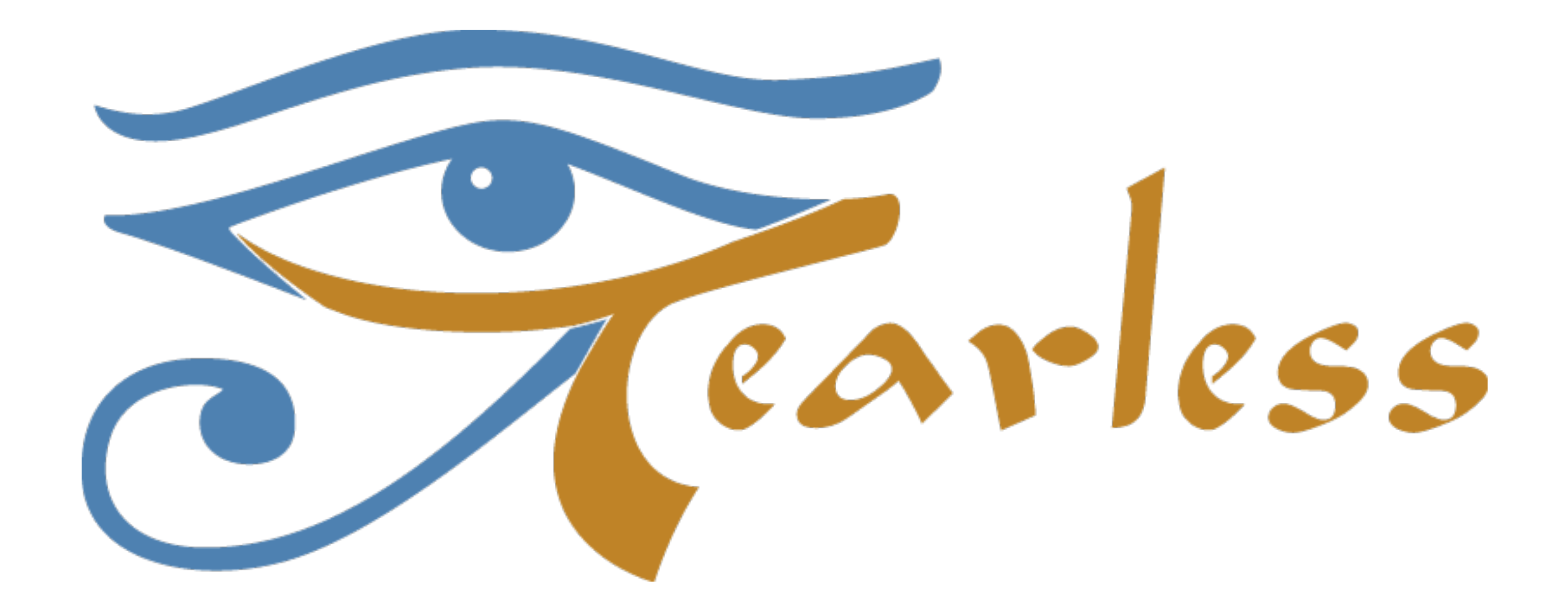

#### **Demonstrators**

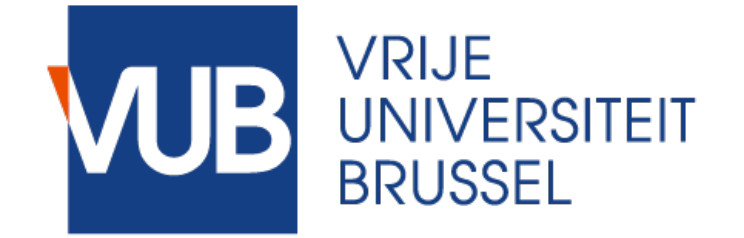

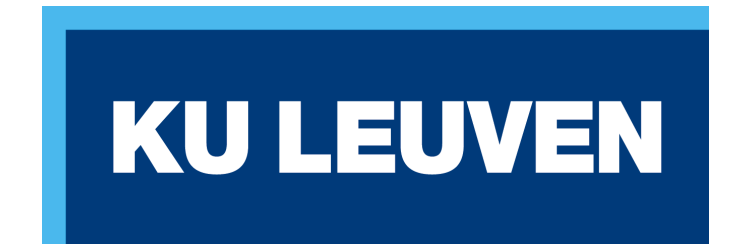

# Tearless Demonstrators

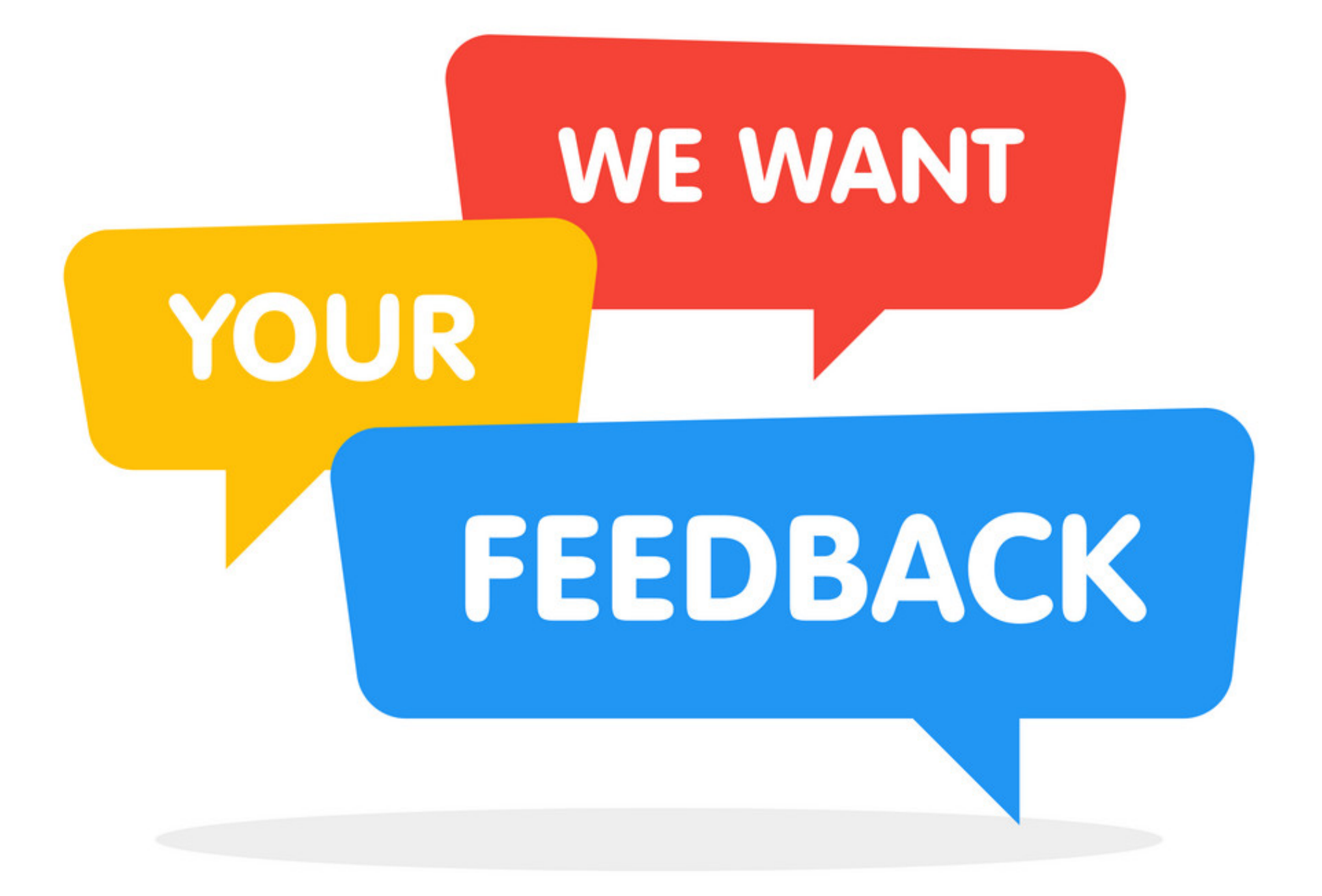

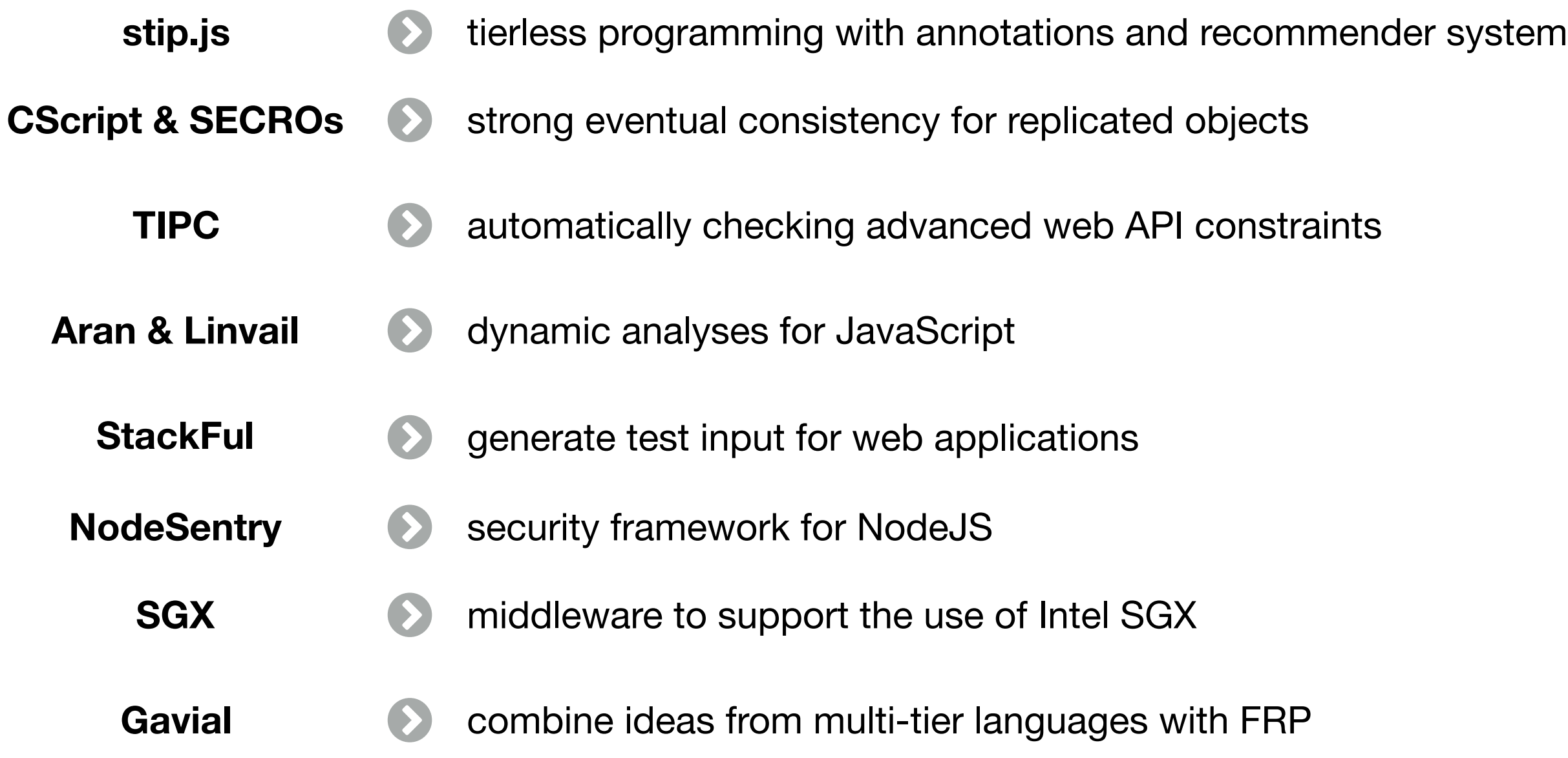

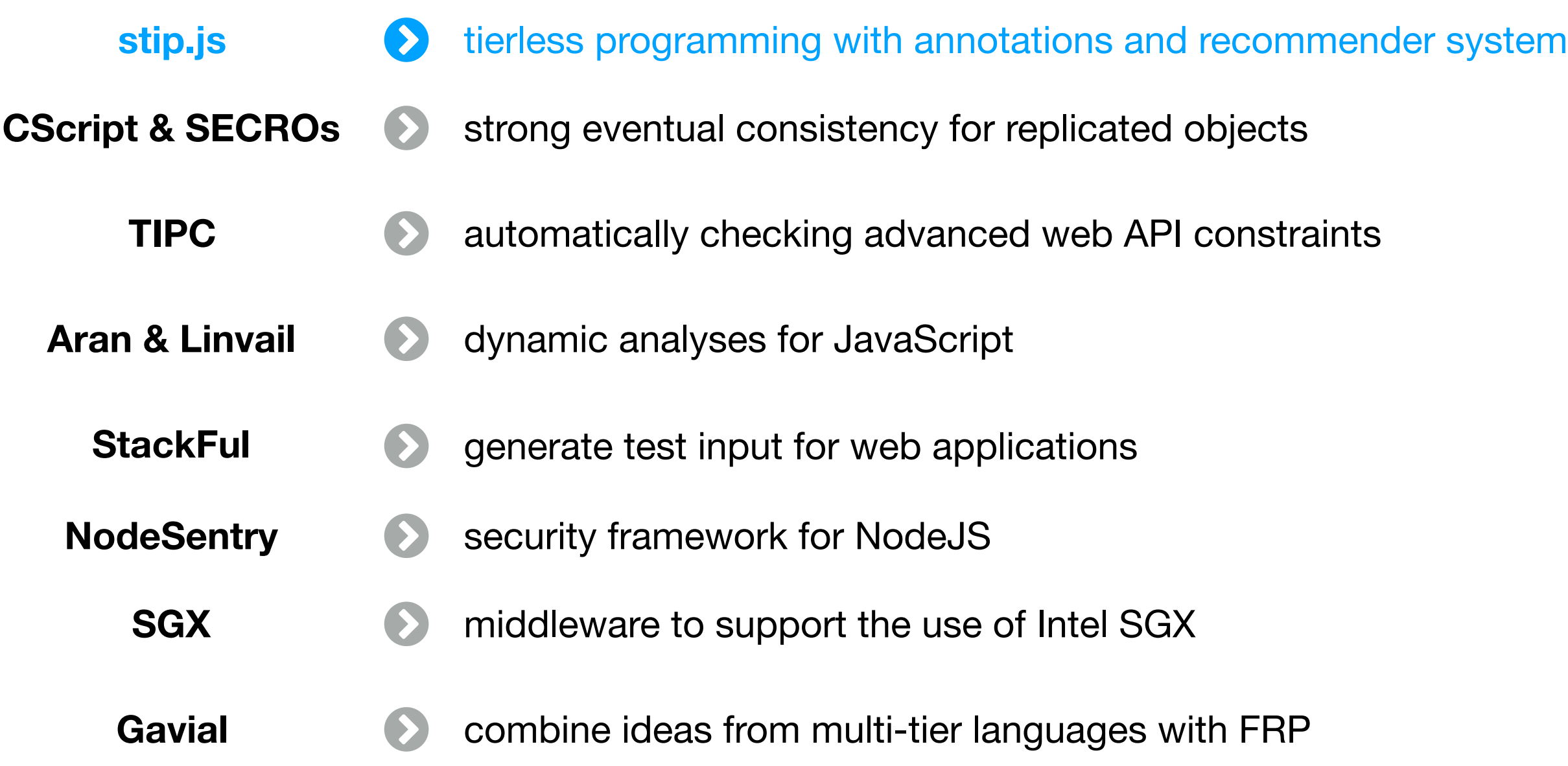

## Stip.js Tierless Programming

- **✓ Automatic tier-splitting between client and server**
- **✓ Customise tier-splitting process with annotations**
- **✓ Feedback on offline availability**

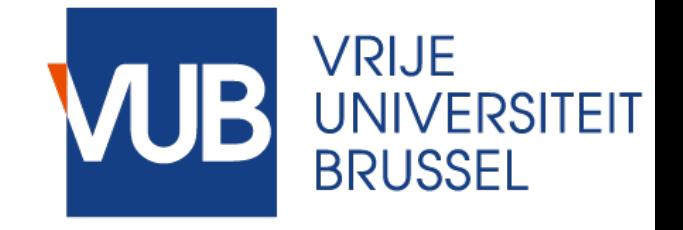

#### **✓ Automatic tier-splitting**

- ✓ Customise tier-splitting process with annotations
- ✓ Feedback on offline availability

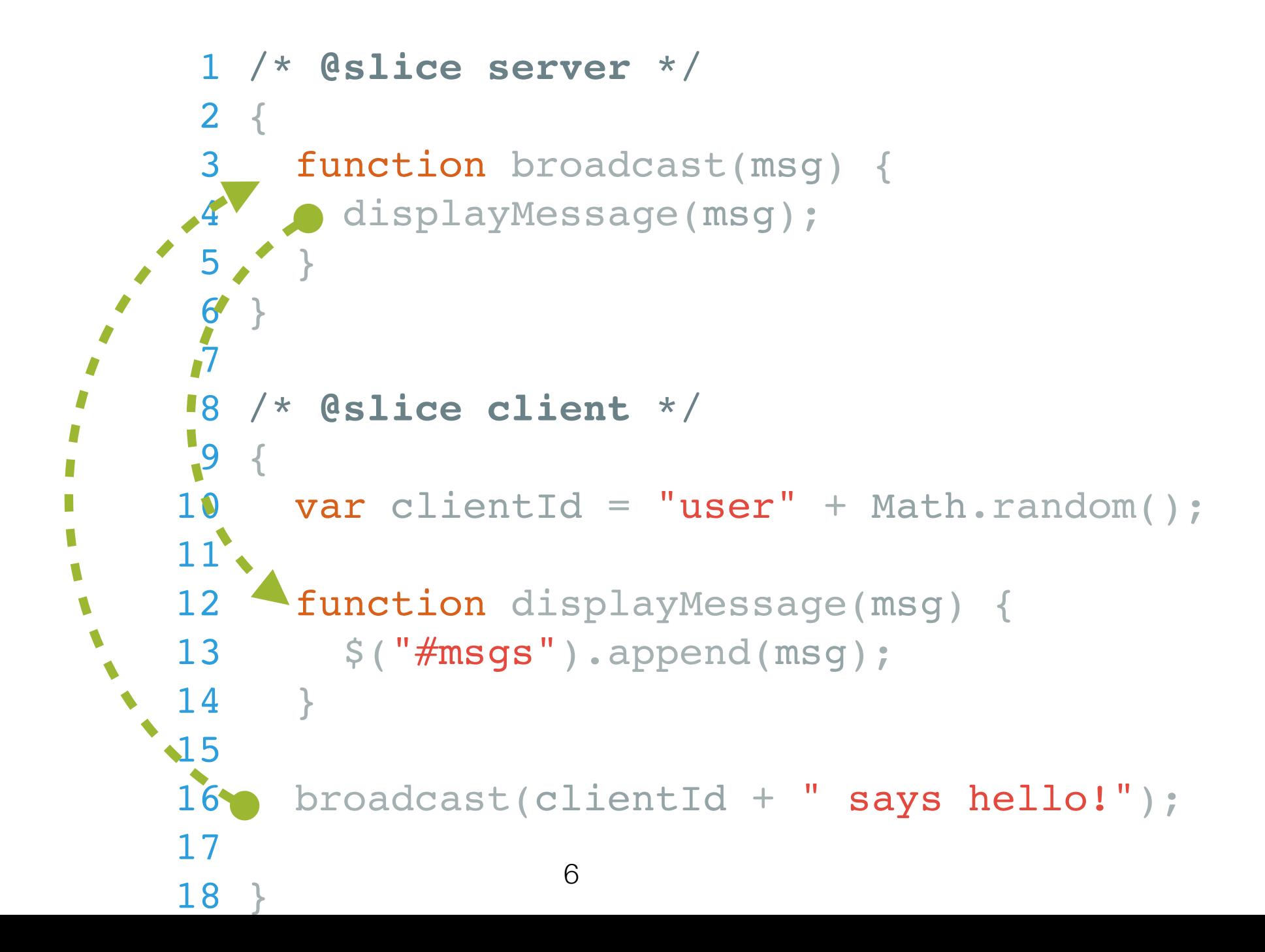

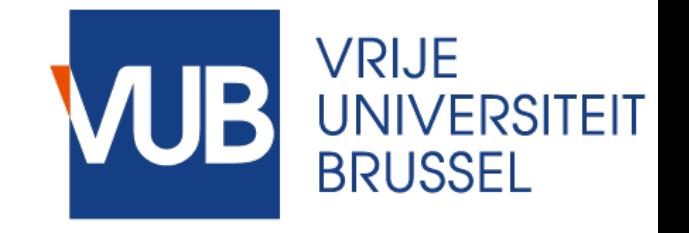

#### **✓ Automatic tier-splitting**

- ✓ Customise tier-splitting process with annotations
- ✓ Feedback on offline availability

```
/* SERVER CODE */ 2 
     3 server.expose({
     4 broadcast : function (msg, cb) {
     5 server.rpc('displayMessage', msg);
     6 }
     7 })
     8 
     9 
   10 /* CLIENT CODE */
   11 
  12 var clientId = "user" + Math.random();
    13 client.expose({
    14 displayMessage : function (msg, cb) {
   15 \zeta ("\# \text{msgs}").append(msg);
   16 }
   17 })
   18 
19 client.rpc('broadcast',
    20 clientId + " says hello!");
```
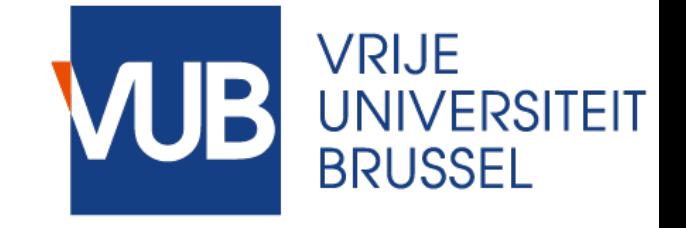

- ✓ Automatic tier-splitting
- **✓ Customise tier-splitting process with annotations**
- ✓ Feedback on offline availability

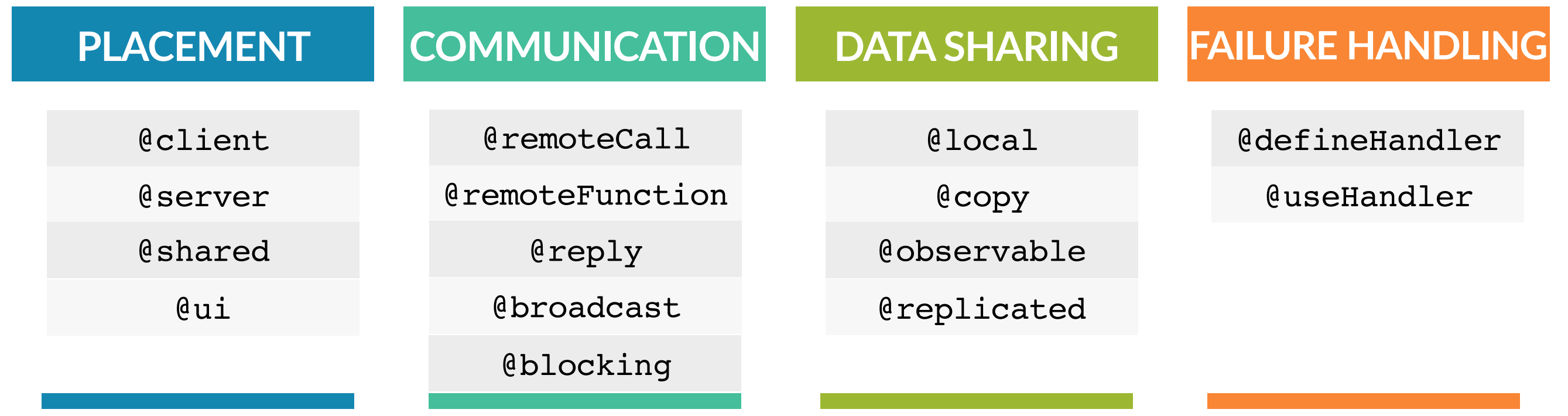

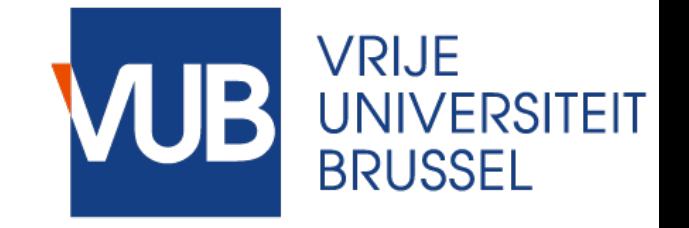

- ✓ Automatic tier-splitting
- ✓ Customise tier-splitting process with annotations
- **✓ Feedback on offline availability**

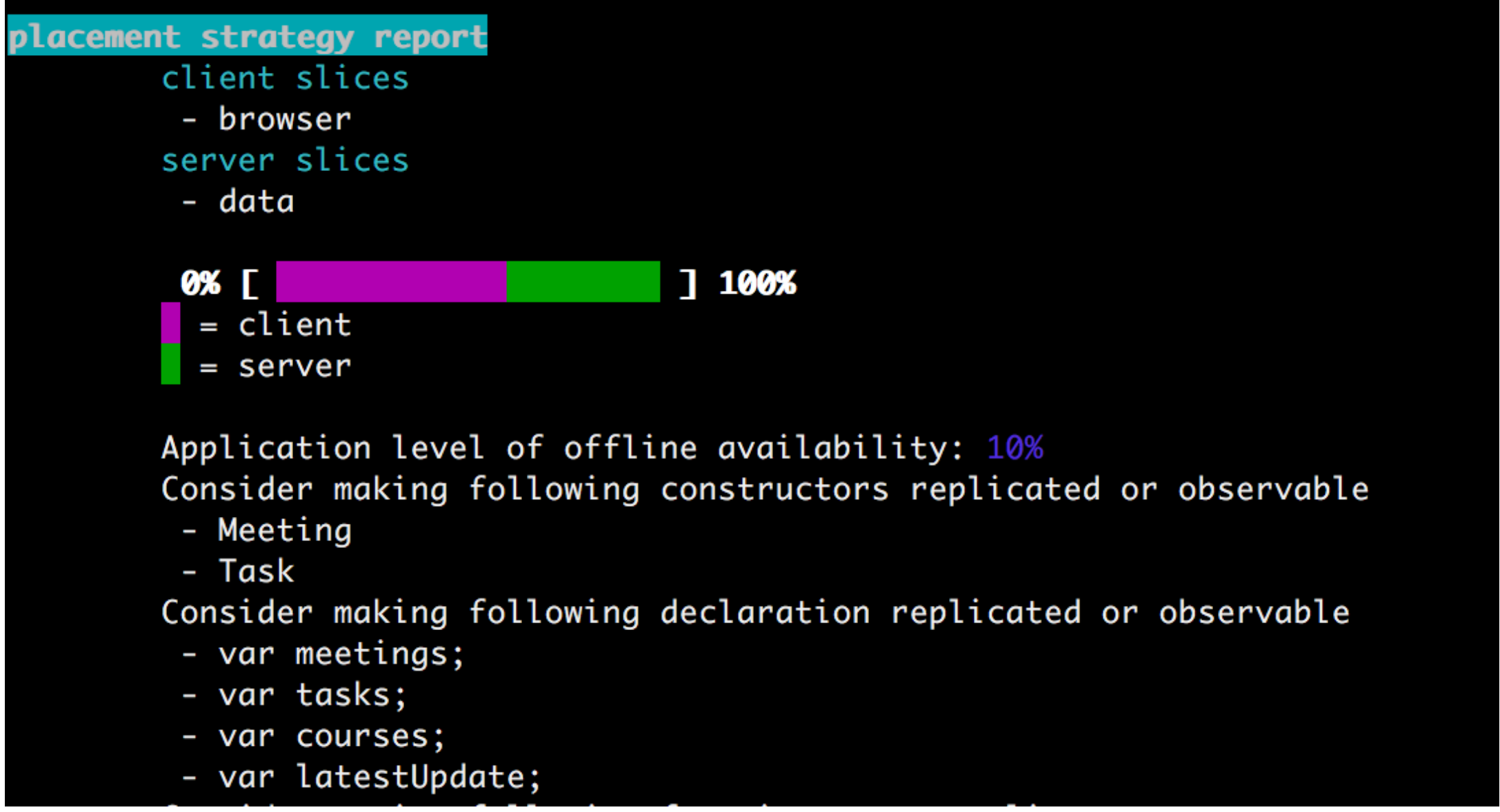

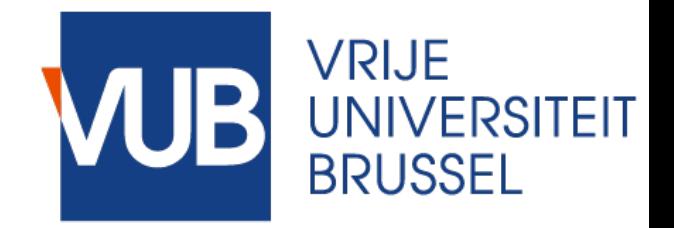

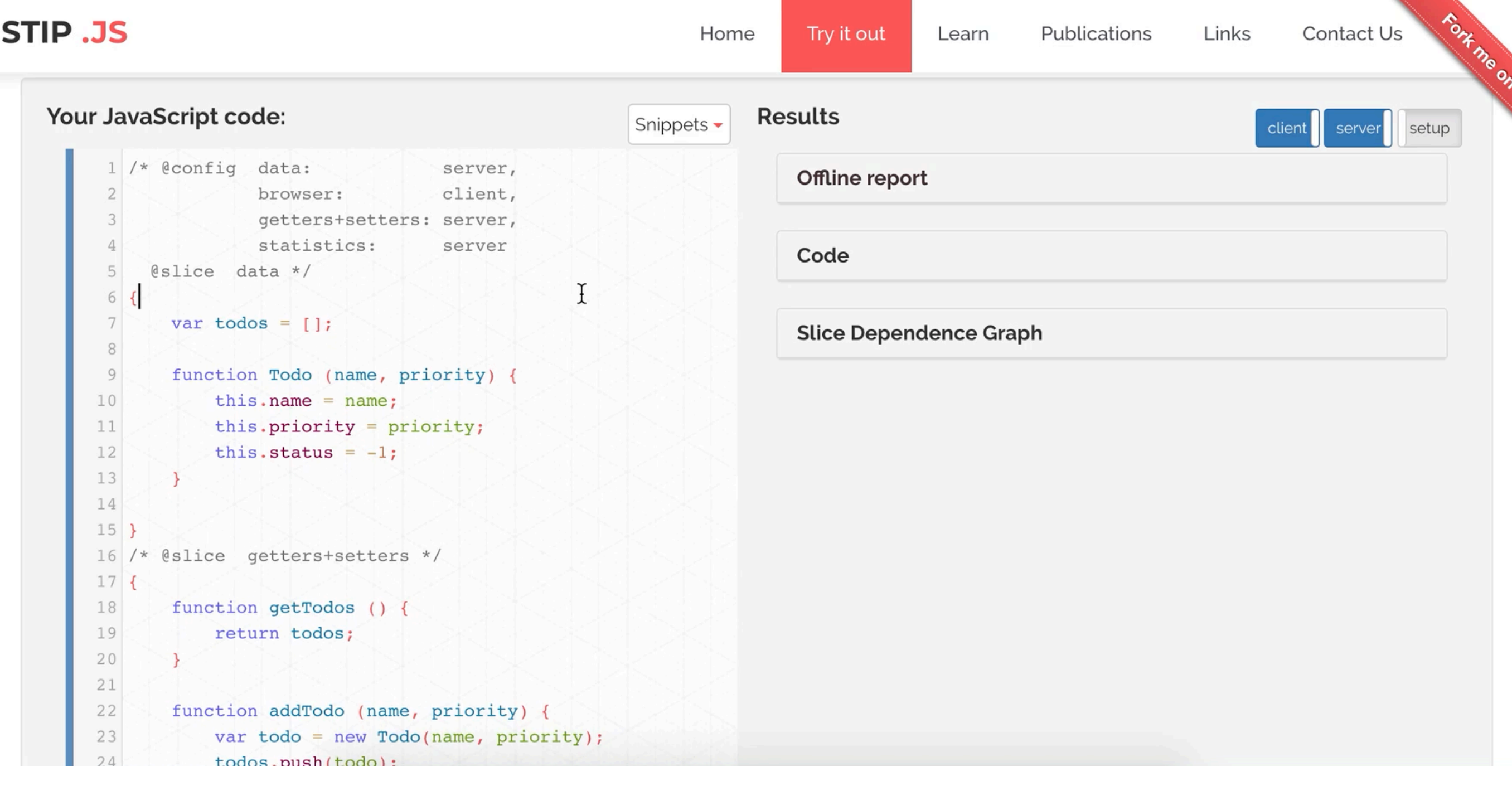

#### **https://soft.vub.ac.be/~lphilips/jspdg/stip/stip-web/**

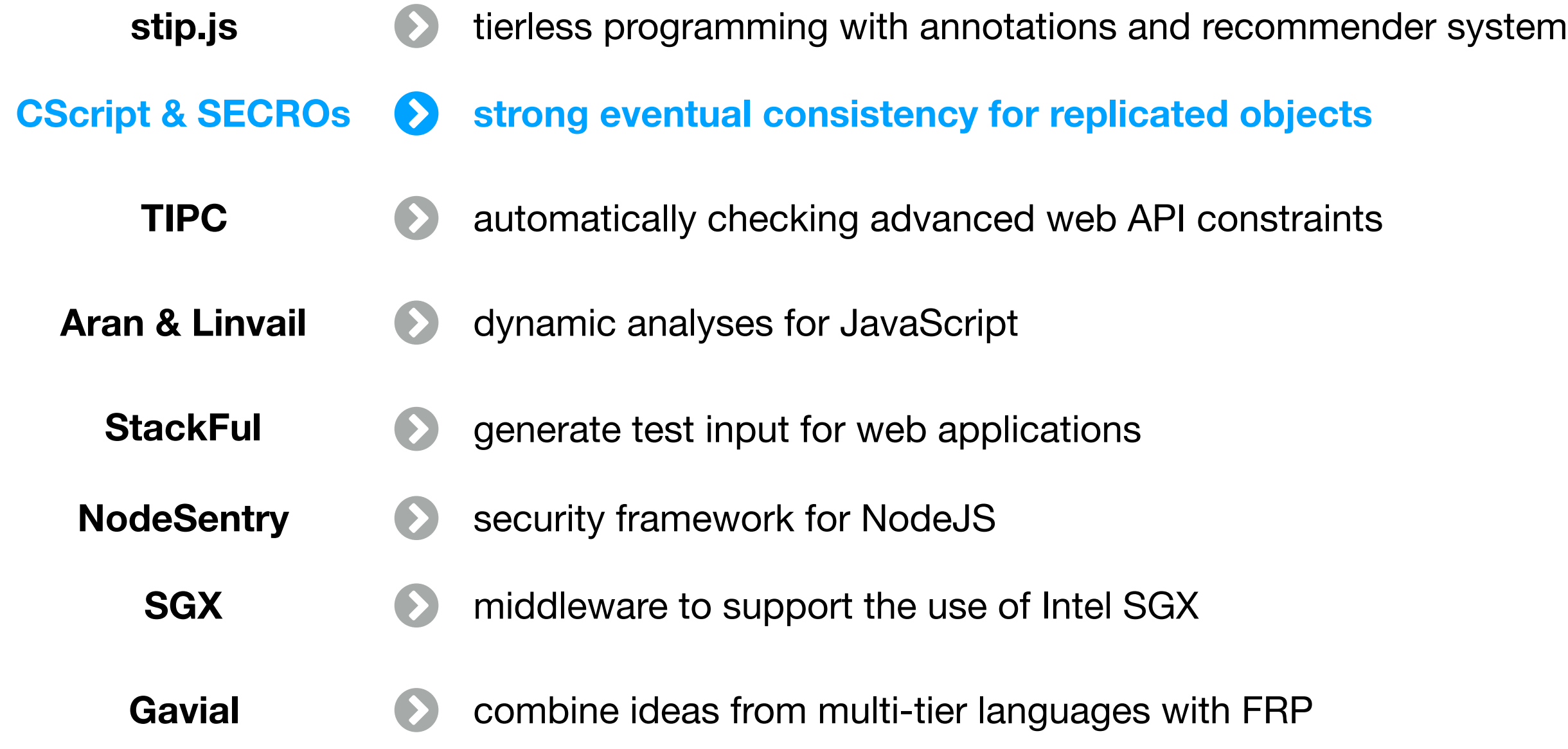

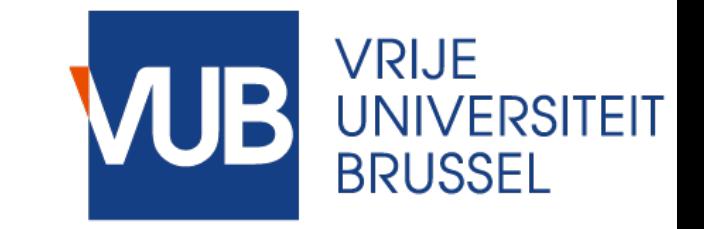

**CScript** 

- **✓ Facilitate replication in JavaScript**
- ✓ Choose between highly available or strongly consistent replicated objects

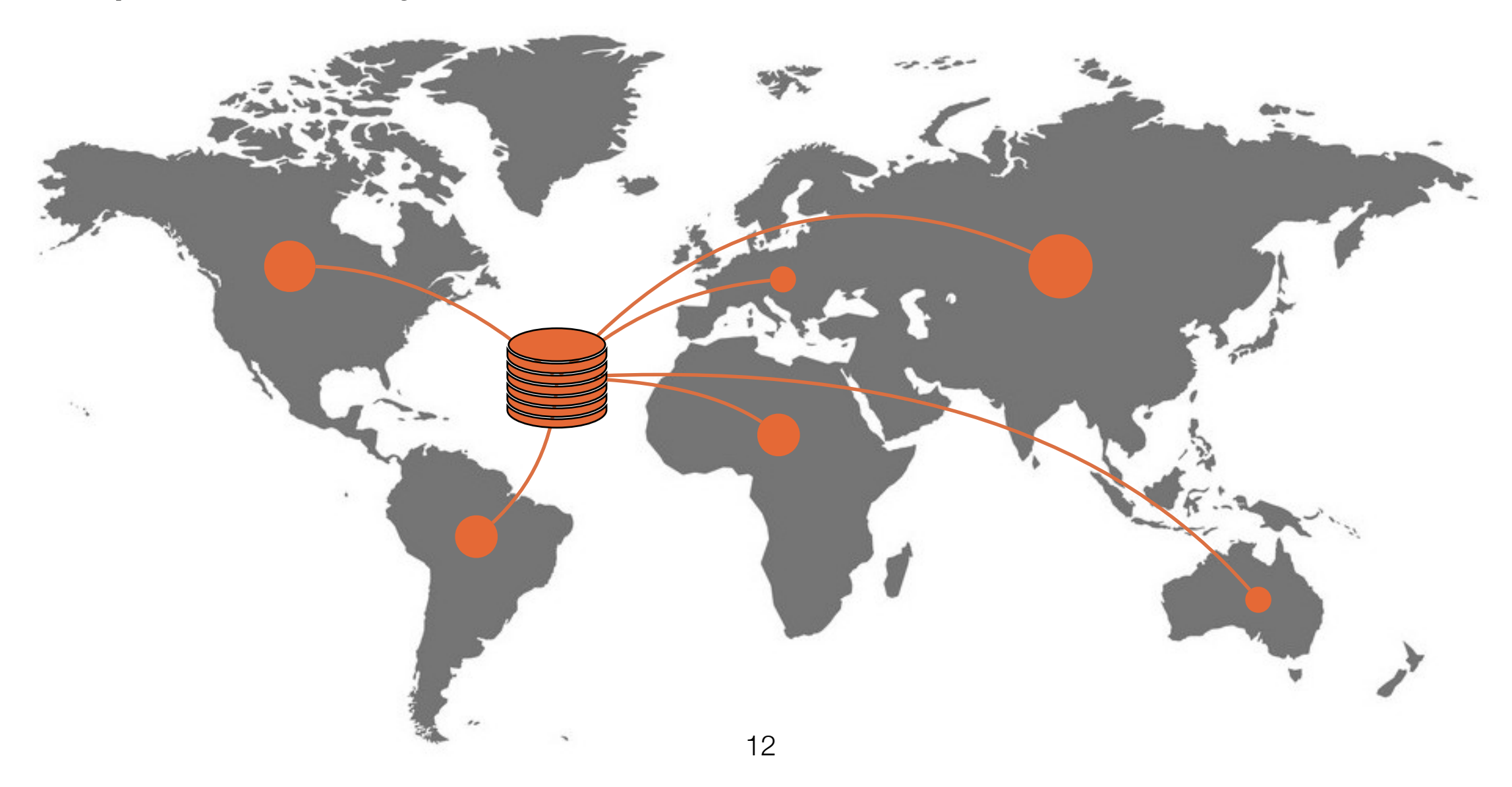

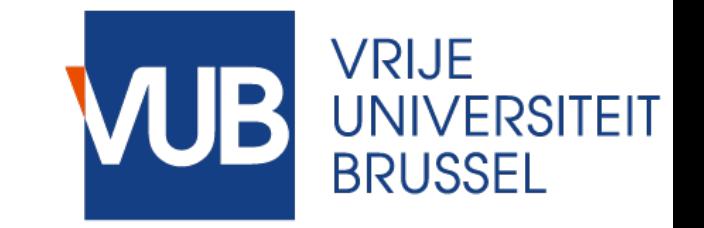

CScript

- Facilitate replication in JavaScript
- **✓ Choose between highly available or strongly consistent replicated objects**

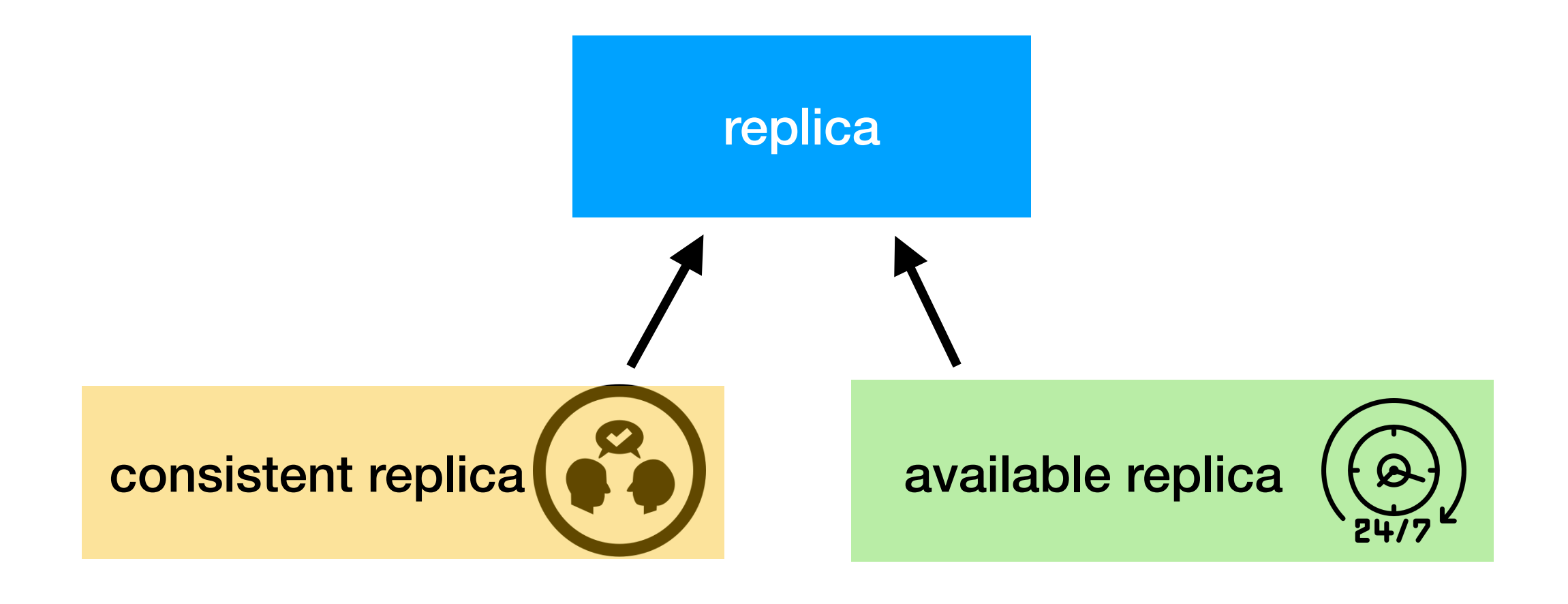

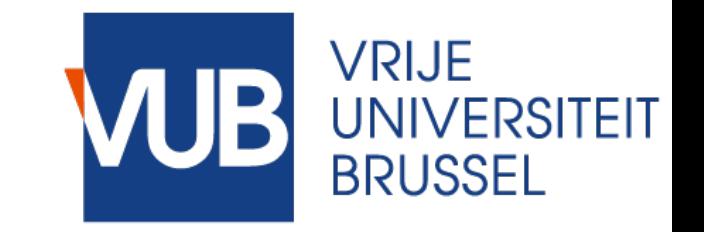

**CScript** 

- ✓ Facilitate replication in JavaScript
- **✓ Choose between highly available or strongly consistent replicated objects**

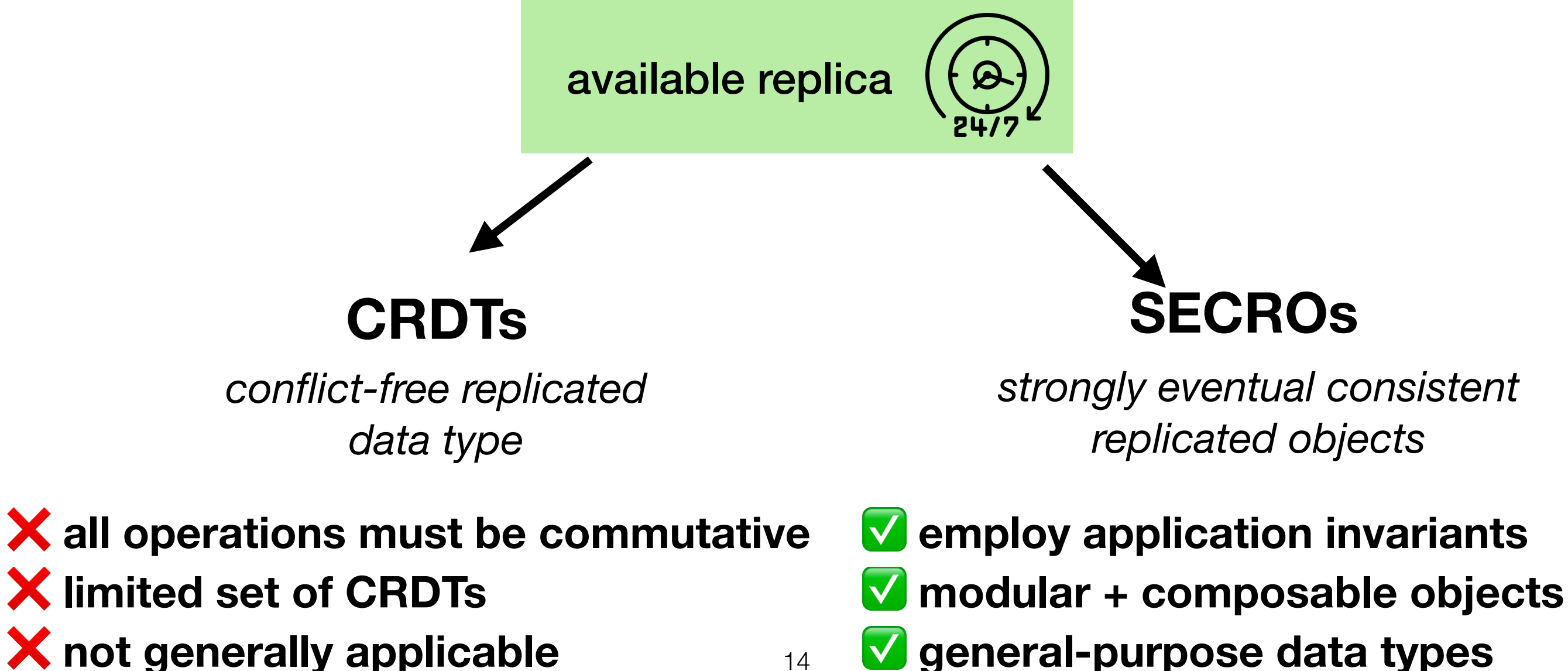

14

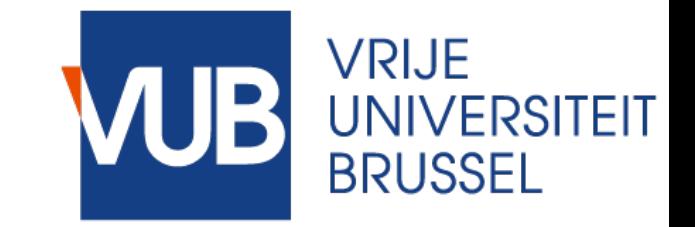

CScript

- ✓ Facilitate replication in JavaScript
- **✓ Choose between highly available or strongly consistent replicated objects**

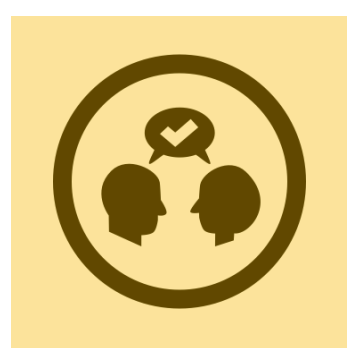

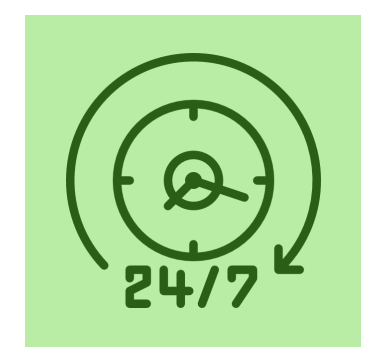

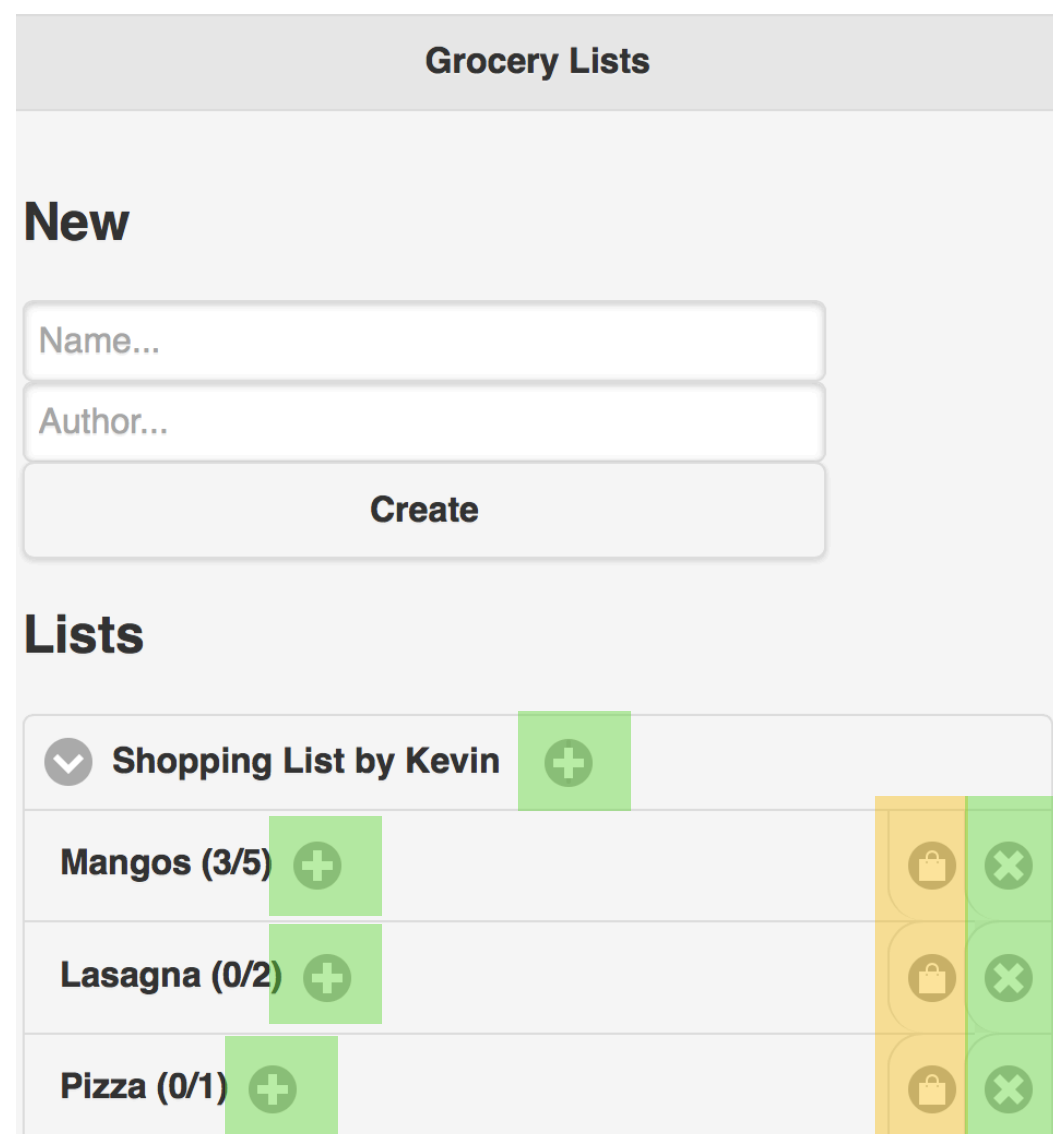

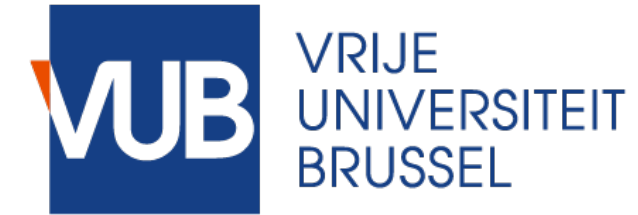

```
service GroceryService {
   rep list = new GroceryList();
   rep inventory = new Inventory();
   constructor(name, author){
       this.name = name;this.author = author;
   			}	
   add(item, qty) {
       return this.list.add(item, qty);
   			}	
   delete (itemName) {
       							return this.list.delete(itemName);	
   			}	
   buy(itemName, qty) { /* ... * / }
```
}<br>}

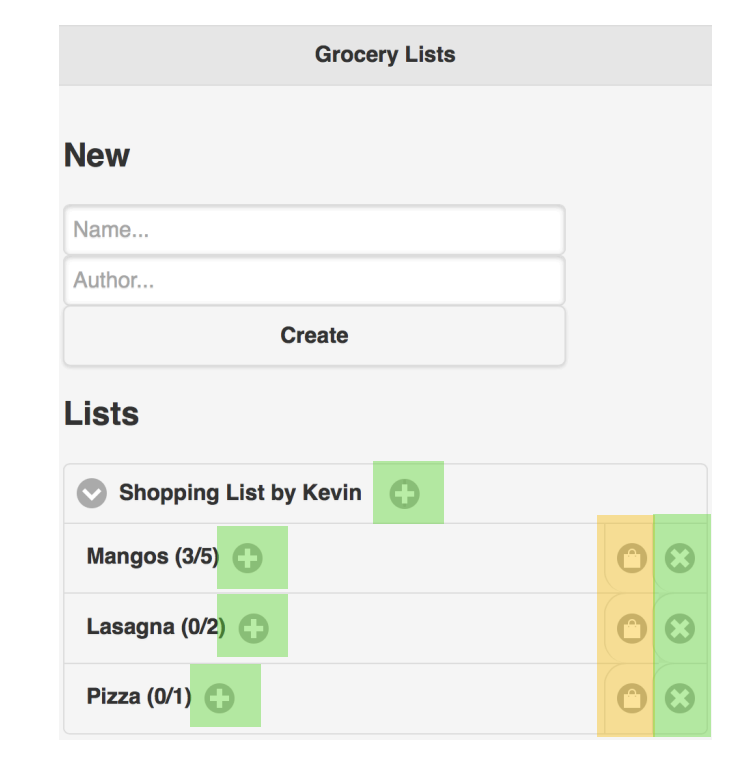

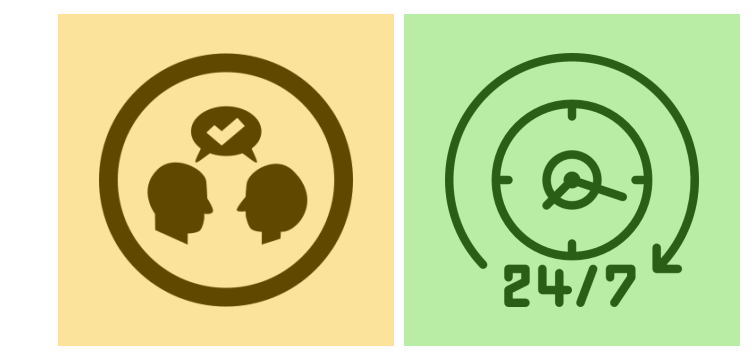

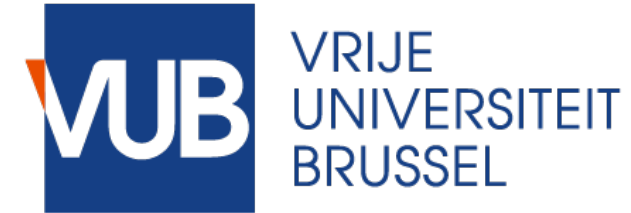

```
service GroceryService {
   rep list = new GroceryList();
   rep inventory = new Inventory();
   constructor(name, author){
       this.name = name;this.author = author;
   			}	
   add(item, qty) {
       return this.list.add(item, qty);
   			}	
   delete (itemName) {
        							return this.list.delete(itemName);	
   			}	
   buy(itemName, qty) { /* ... * / }
}<br>}
```
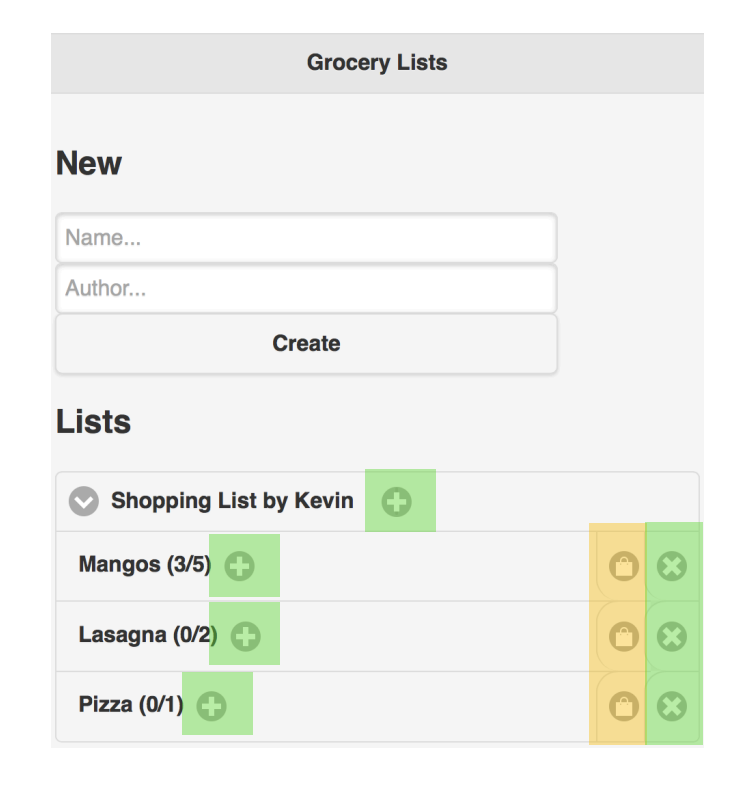

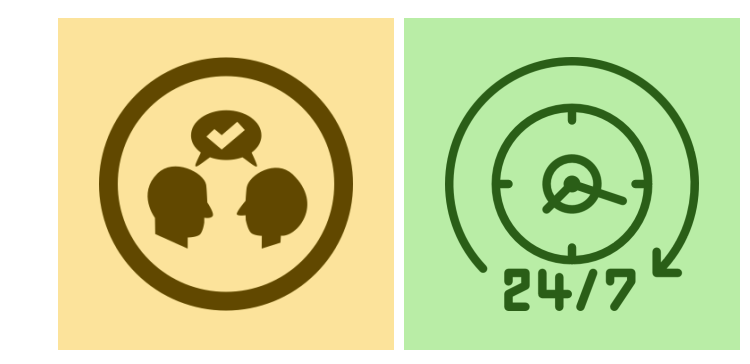

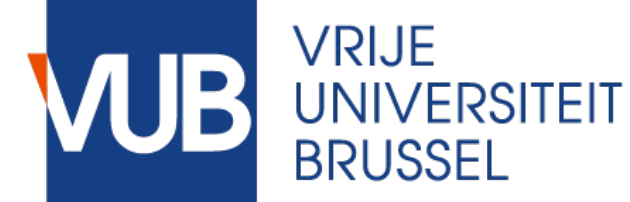

```
class GroceryList extends SECRO {
    constructor() {
        super();
        this.items = new Map();
    }
    add(item, qty) {
       const description = 
         this.items.getOrElse(item.name, {requested: 0, bought: 0});
       description.requested += qty;
       this.items.set(item.name, description);
    }
    post add(oState, state, args, res) {
       const \lceil item\rceil = args,
              addedQty = item.requested, resQty = state.items.getOrElse(item.name, 0).requested;
        return resQty >= addedQty;
    }
```

```
 delete(itemName) {
     this.items.delete(itemName);
```
}

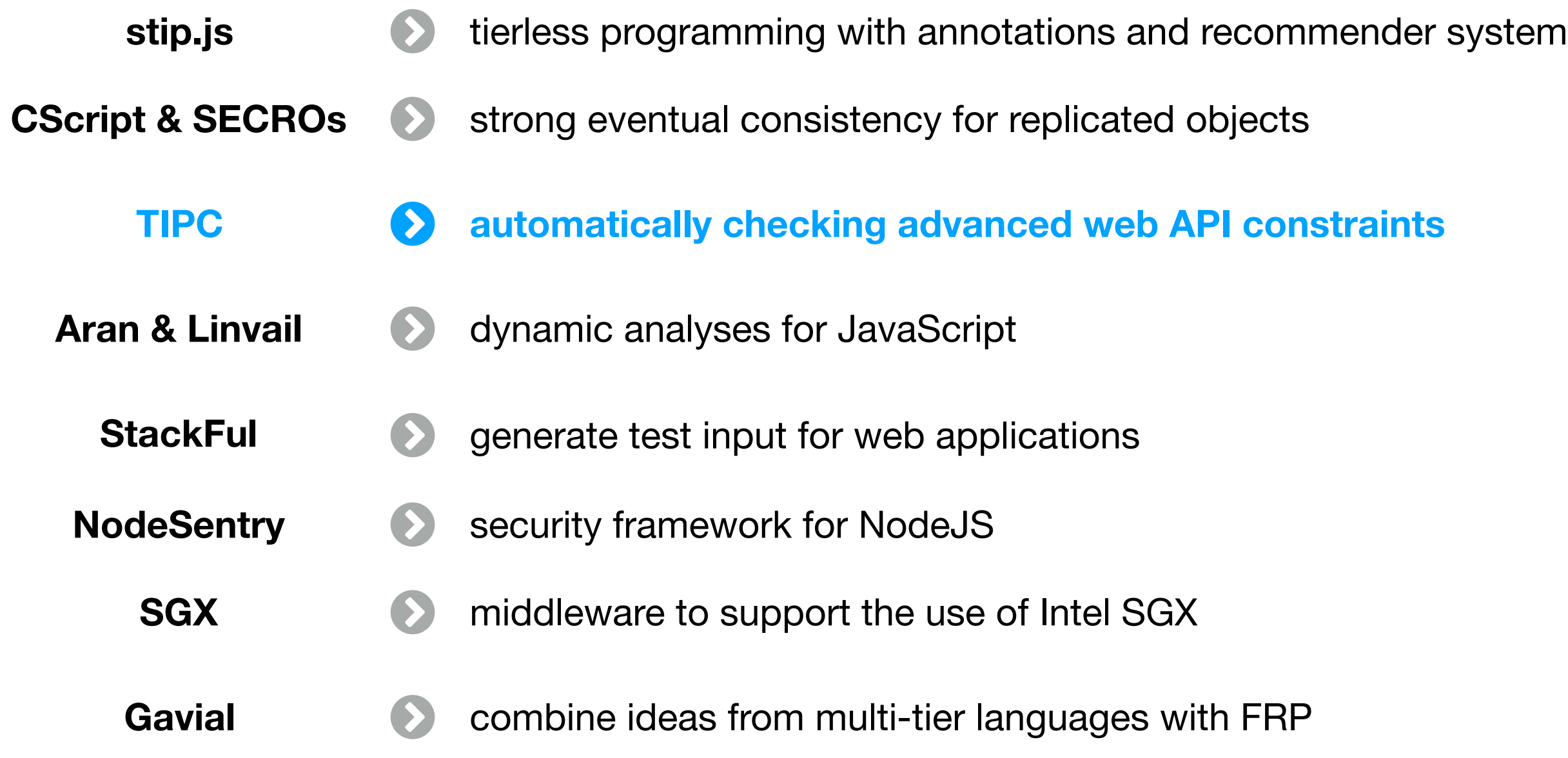

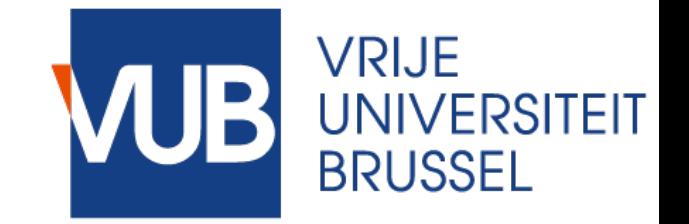

TIPC

- **✓ Improve success rate of API requests in web applications**
- **✓ Automatic checking of constraints imposed by API provider**
- **✓ Errors at compile time**

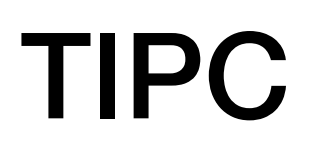

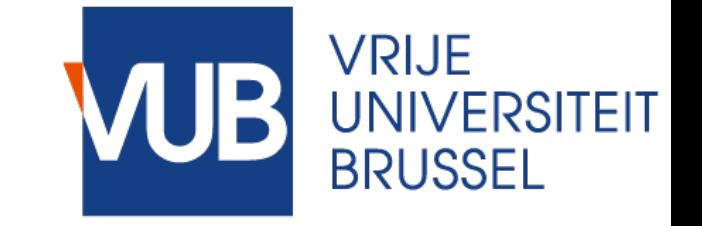

- **✓ Improve success rate of API requests in web applications**
- ✓ Automatic checking of constraints imposed by API provider
- ✓ Errors at compile time

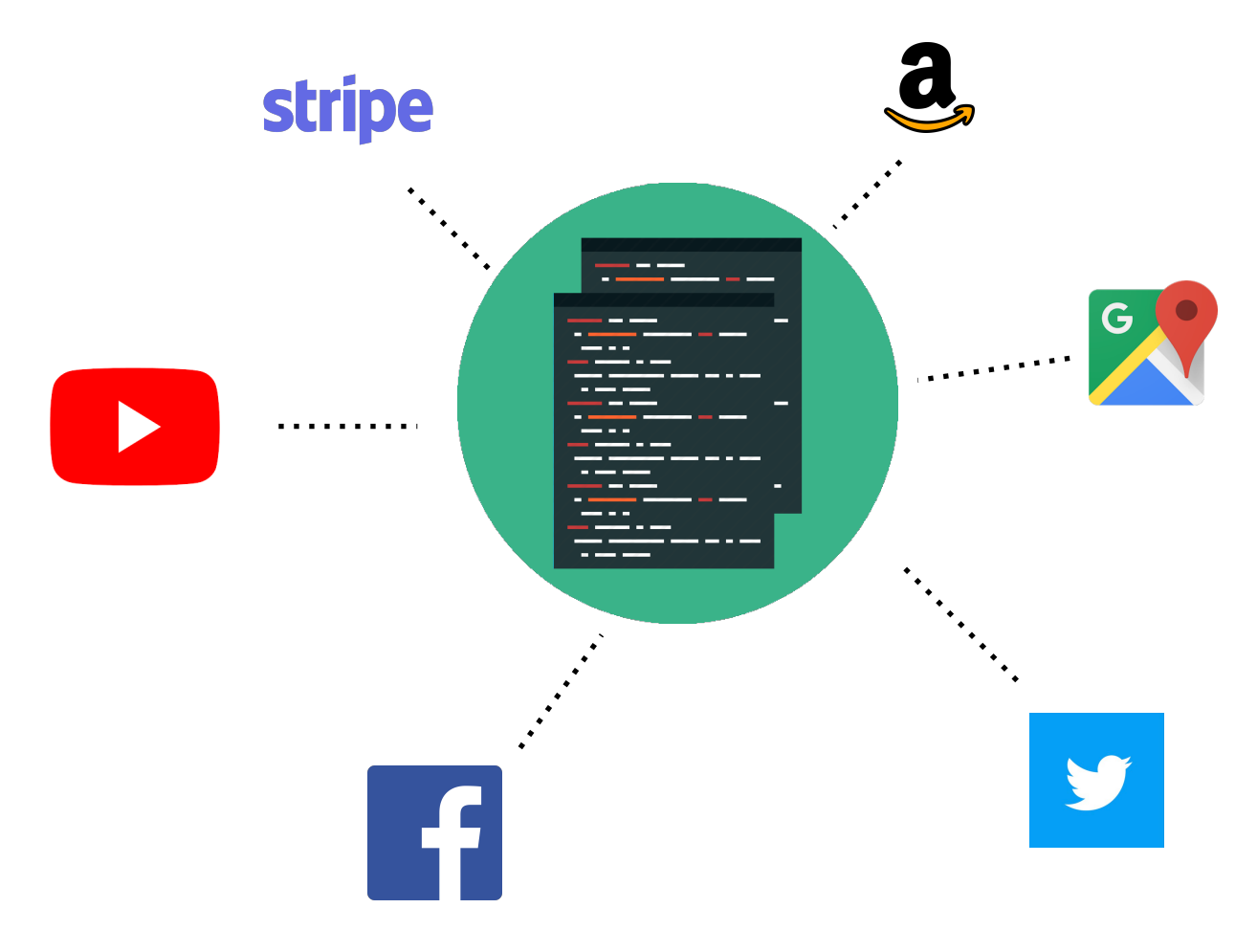

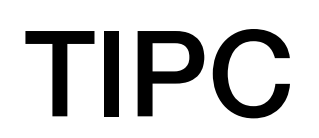

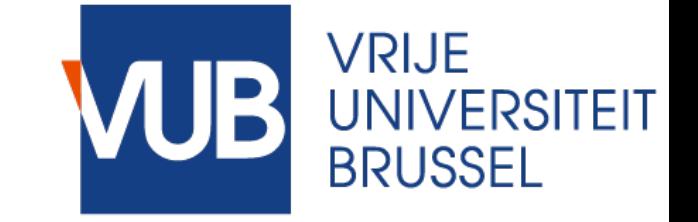

- **✓ Improve success rate of API requests in web applications**
- ✓ Automatic checking of constraints imposed by API provider
- Errors at compile time

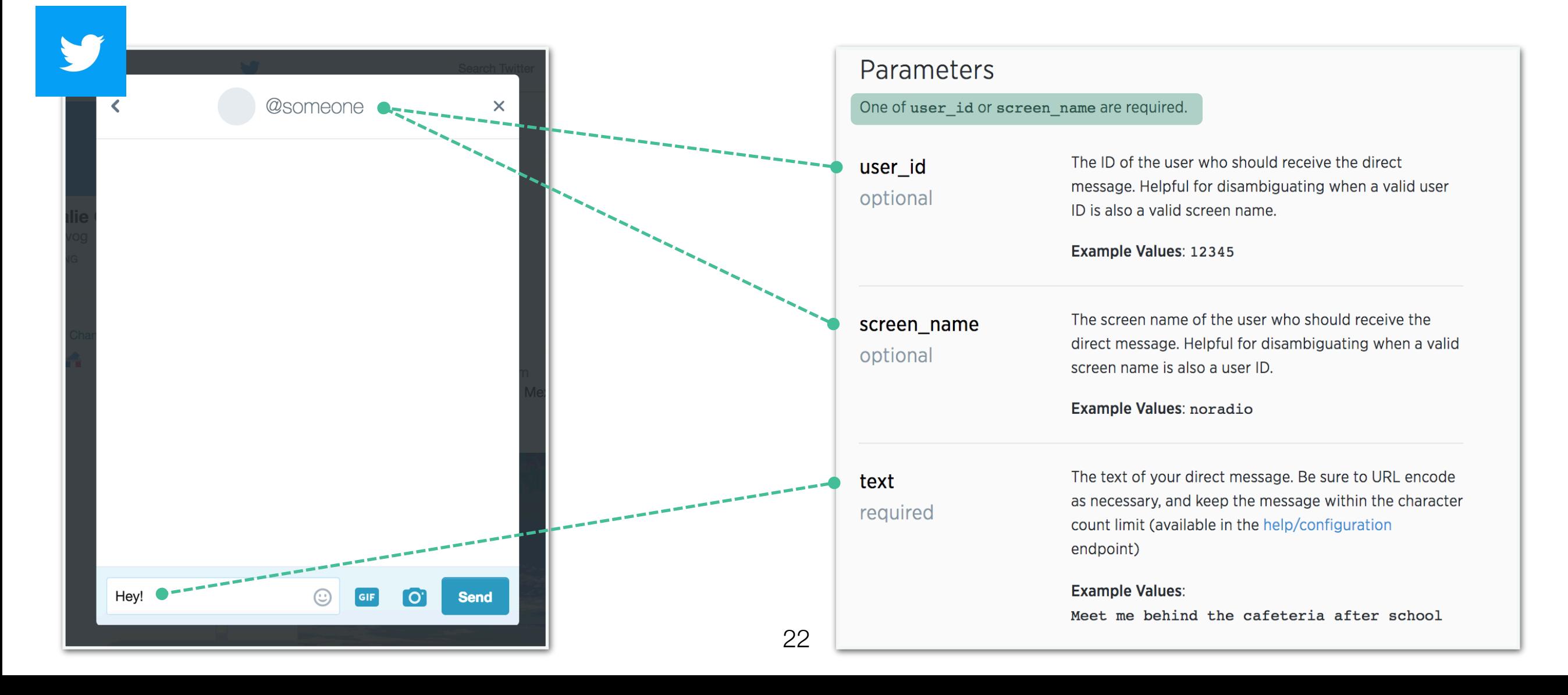

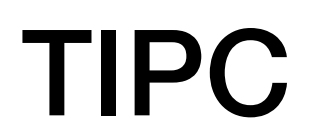

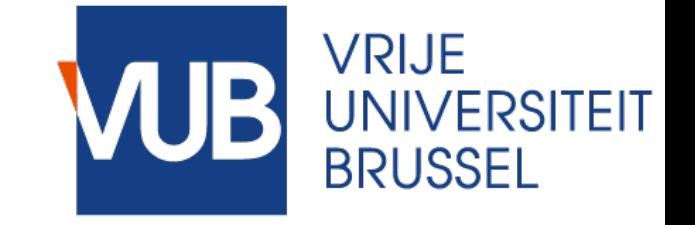

- **✓ Improve success rate of API requests in web applications**
- ✓ Automatic checking of constraints imposed by API provider
- ✓ Errors at compile time

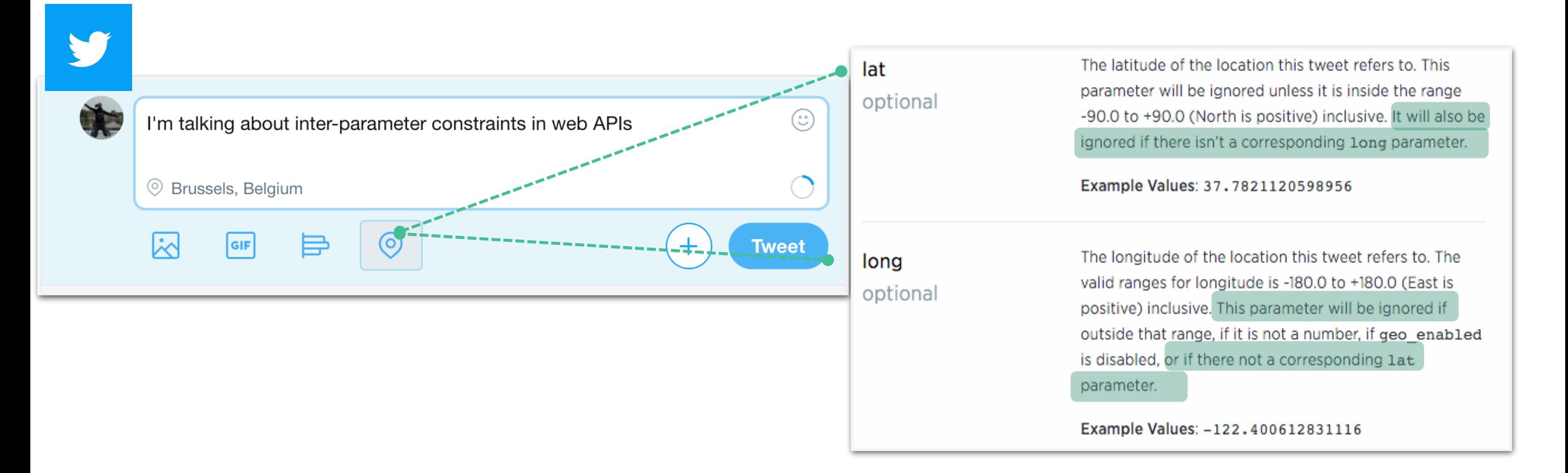

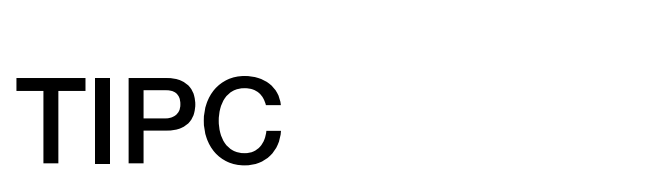

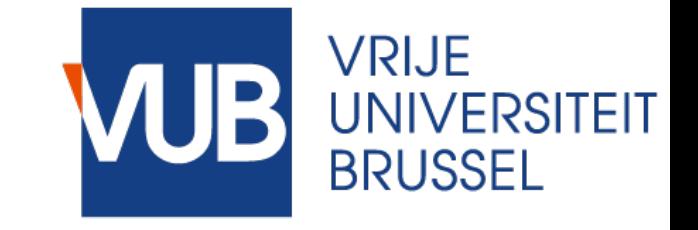

- ✓ Improve success rate of API requests in web applications
- **✓ Automatic checking of constraints imposed by API provider**
- ✓ Errors at compile time

```
interface Message {
user id
optional
               			user_id:						number;	
               screen_name: string;
               text: string;
screen_name
            }	constraining	{	
optional
               			present(text);	
               present(user id) XOR present(screen name);
            <u>}</u>
text
required
```
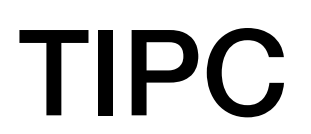

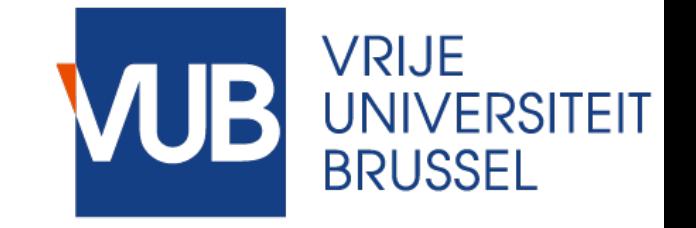

✓ Improve success rate of API requests in web applications ✓ Automatic checking of constraints imposed by API provider **✓ Errors at compile time**

```
request.post(	
{	url:	"api.twitter.com/1.1/direct_messages/new.json",	
  		form:	{	user_id:	42,	
           screen_name: "Alice",
           text: "Hello" }},
 (error, r, result) \Rightarrow \{ console.log(result)\};
```
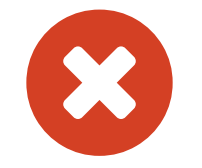

**Request to ["api.twitter.com/1.1/direct\\_messages/new.json"](http://api.twitter.com/1.1/direct_messages/new.json)** is incorrect:<br>
the exclusive constraint on user\_id and screen\_name is not satisfied.

#### TIPC

```
demo.ts
       interface PrivateMessage {-
       text?: string;-
 2
       \cdotsuserid?: number;\neg3
       screenname?: string;-
 \overline{4}\} constrains \{-5
       \cdot present(text);-
 6
        \sigma(and(present(userid), not(present(screenname))),-
 7
       \|\cdot\| and (not (present (userid)), present (screenname)));
 8
 9
       \}10
                                       Ŧ
```
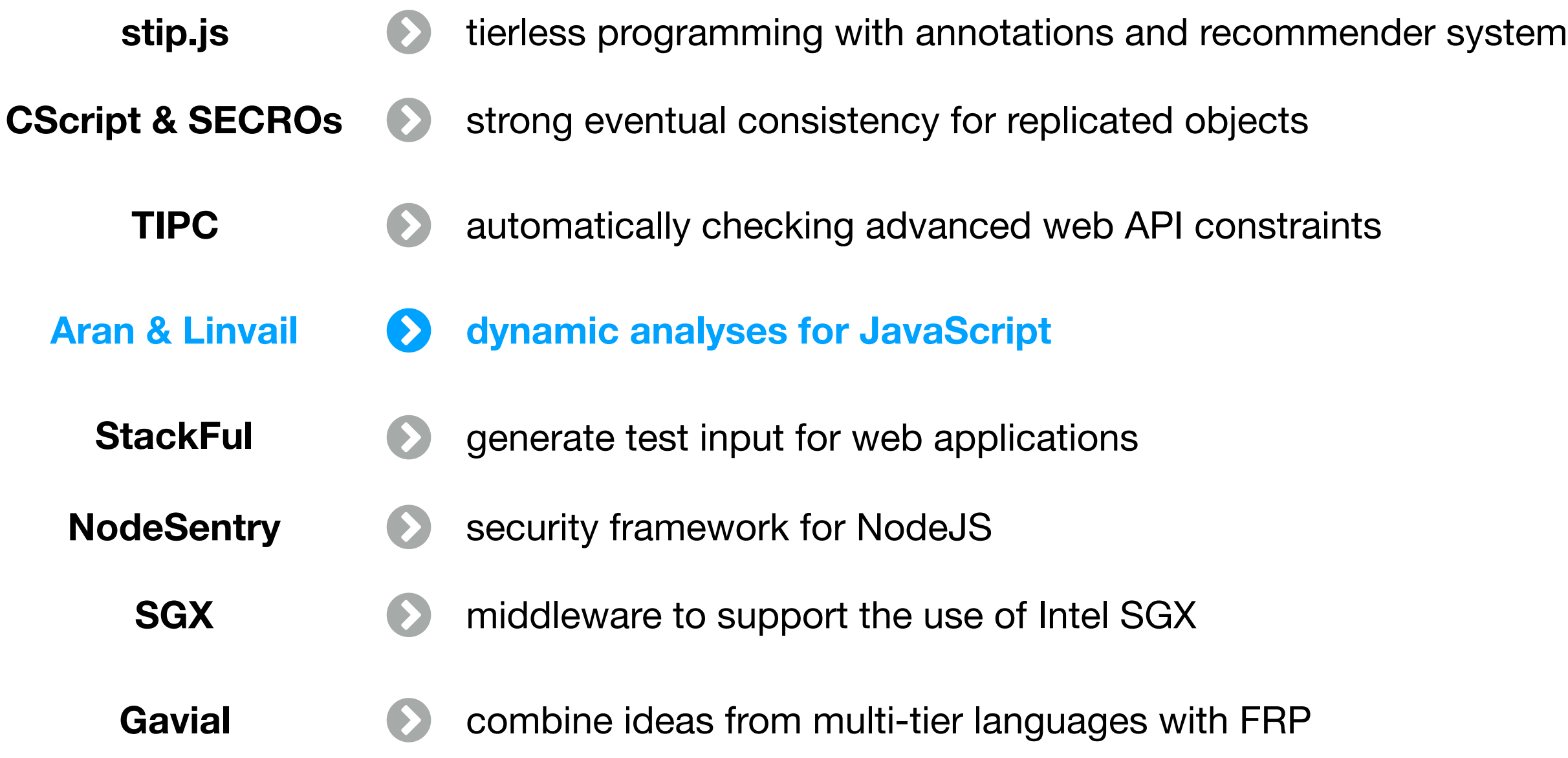

### Aran & Linvail Dynamic analysis platform for web applications

- **✓ Develop custom dynamic analyses for web applications**
- **✓ Tailored to JavaScript**
- **✓ Built-in support for external libraries**

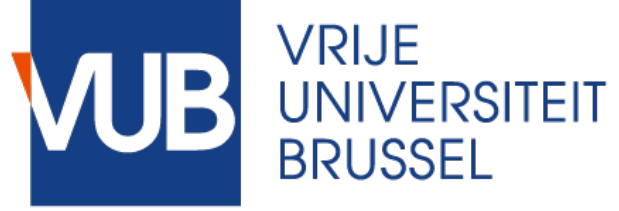

### Dynamic analysis platform for web applications

- Tailored to JavaScript
- ✓ Built-in support for external libraries

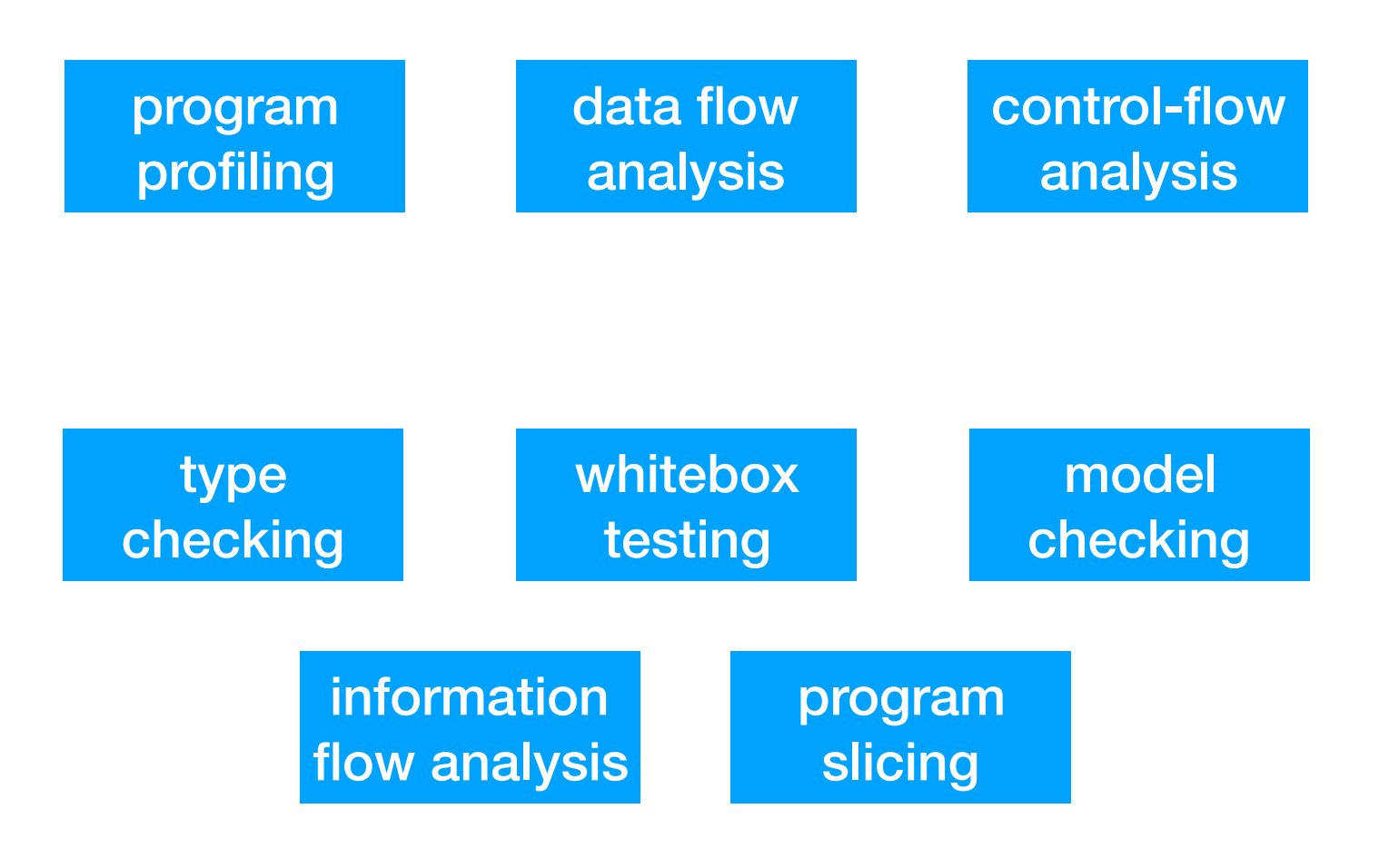

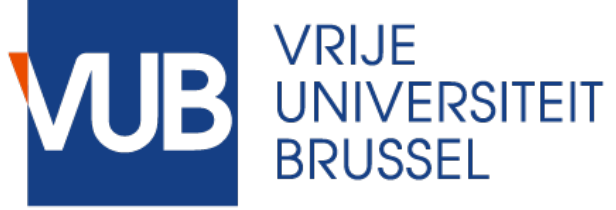

### Dynamic analysis platform for web applications

- Tailored to JavaScript
- Built-in support for external libraries

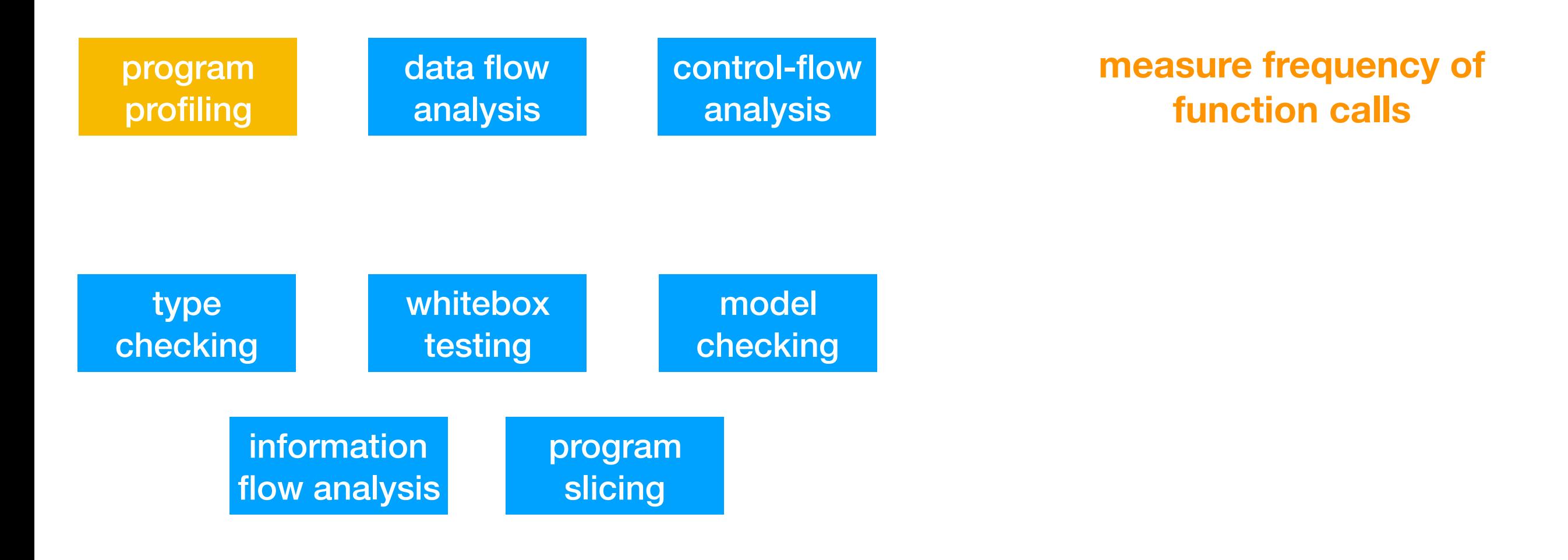

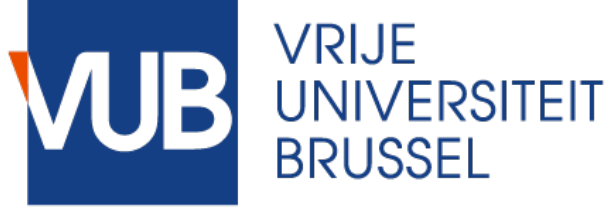

### Dynamic analysis platform for web applications

- Tailored to JavaScript
- ✓ Built-in support for external libraries

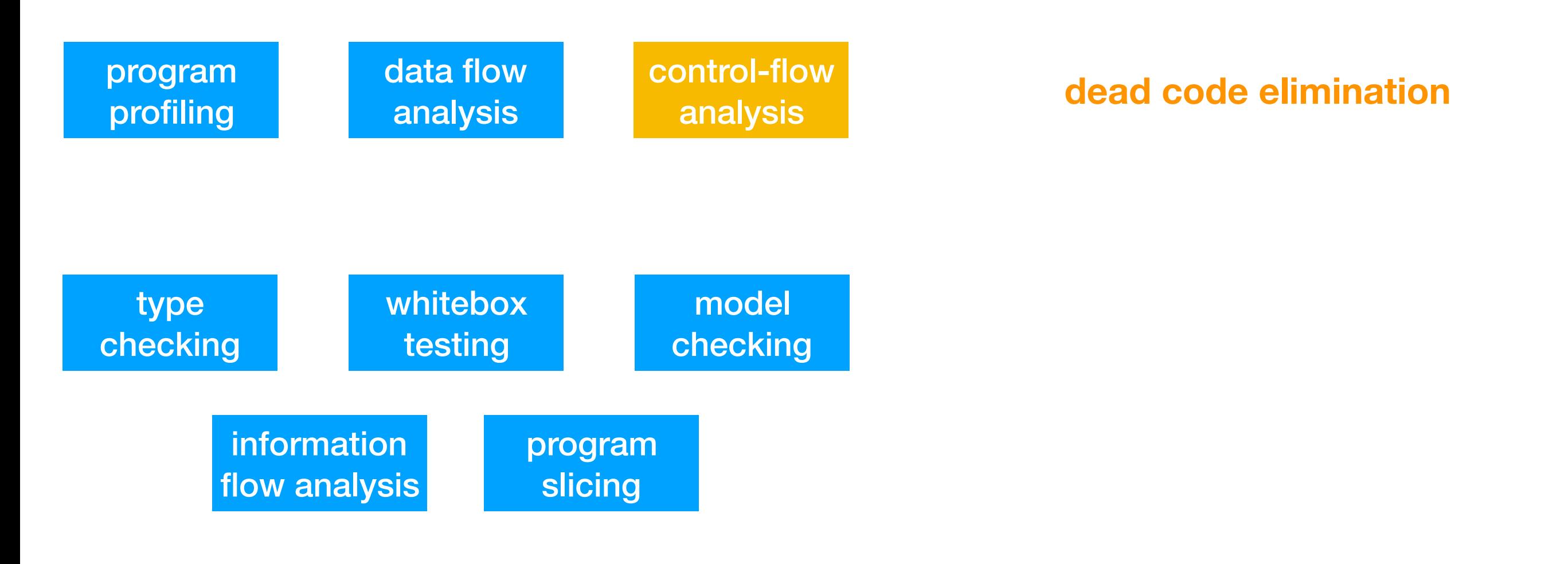

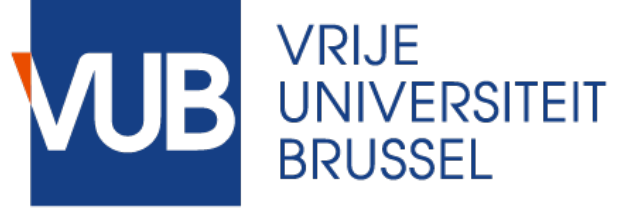

**taint analysis**

### Dynamic analysis platform for web applications

- Tailored to JavaScript
- ✓ Built-in support for external libraries

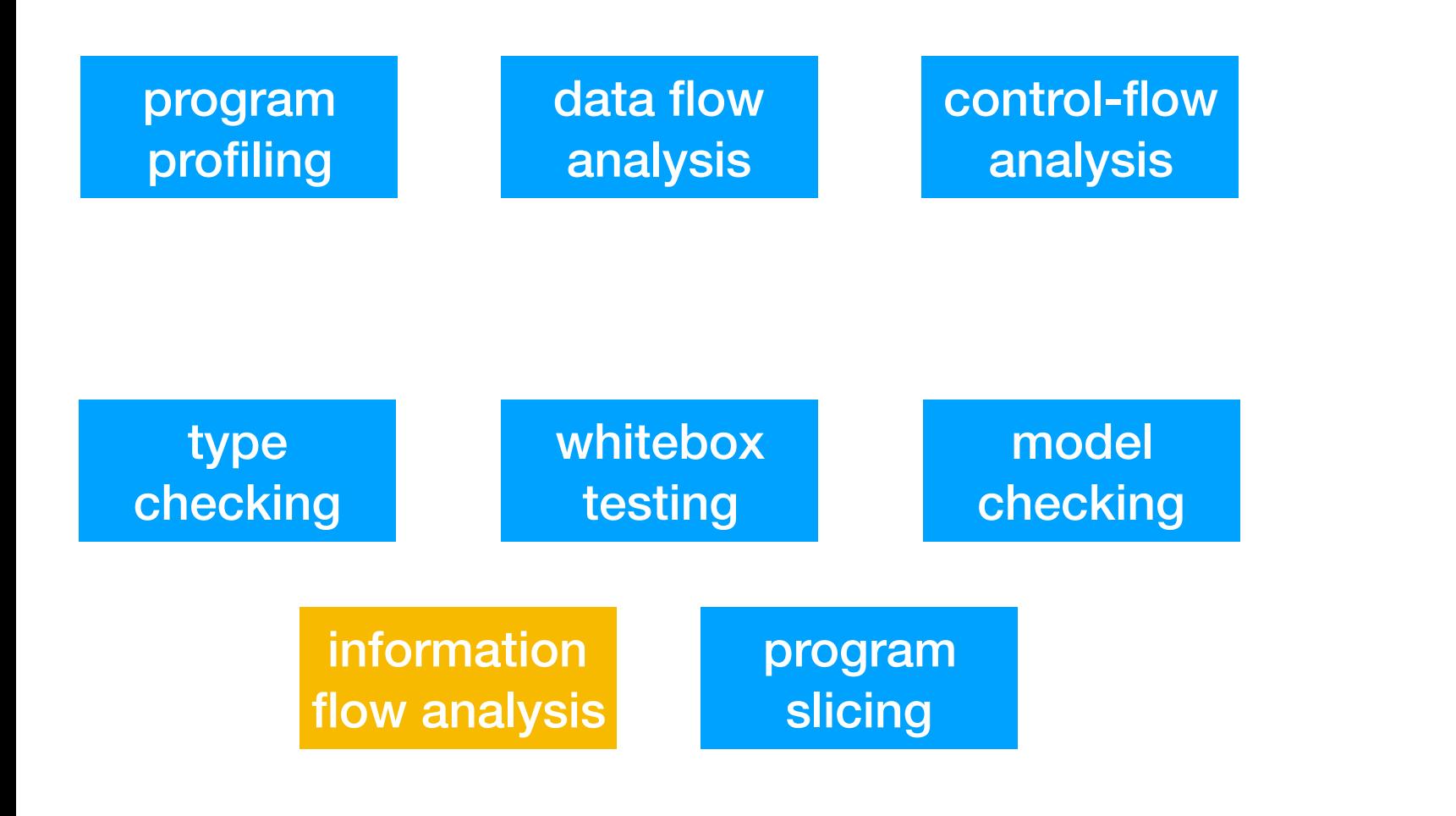

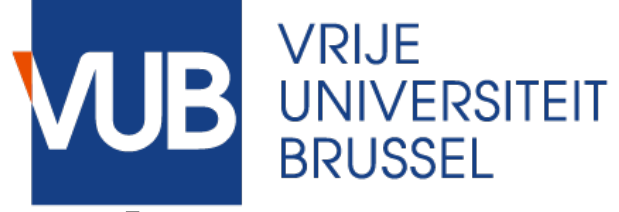

### Dynamic analysis platform for web applications

- Tailored to JavaScript
- ✓ Built-in support for external libraries

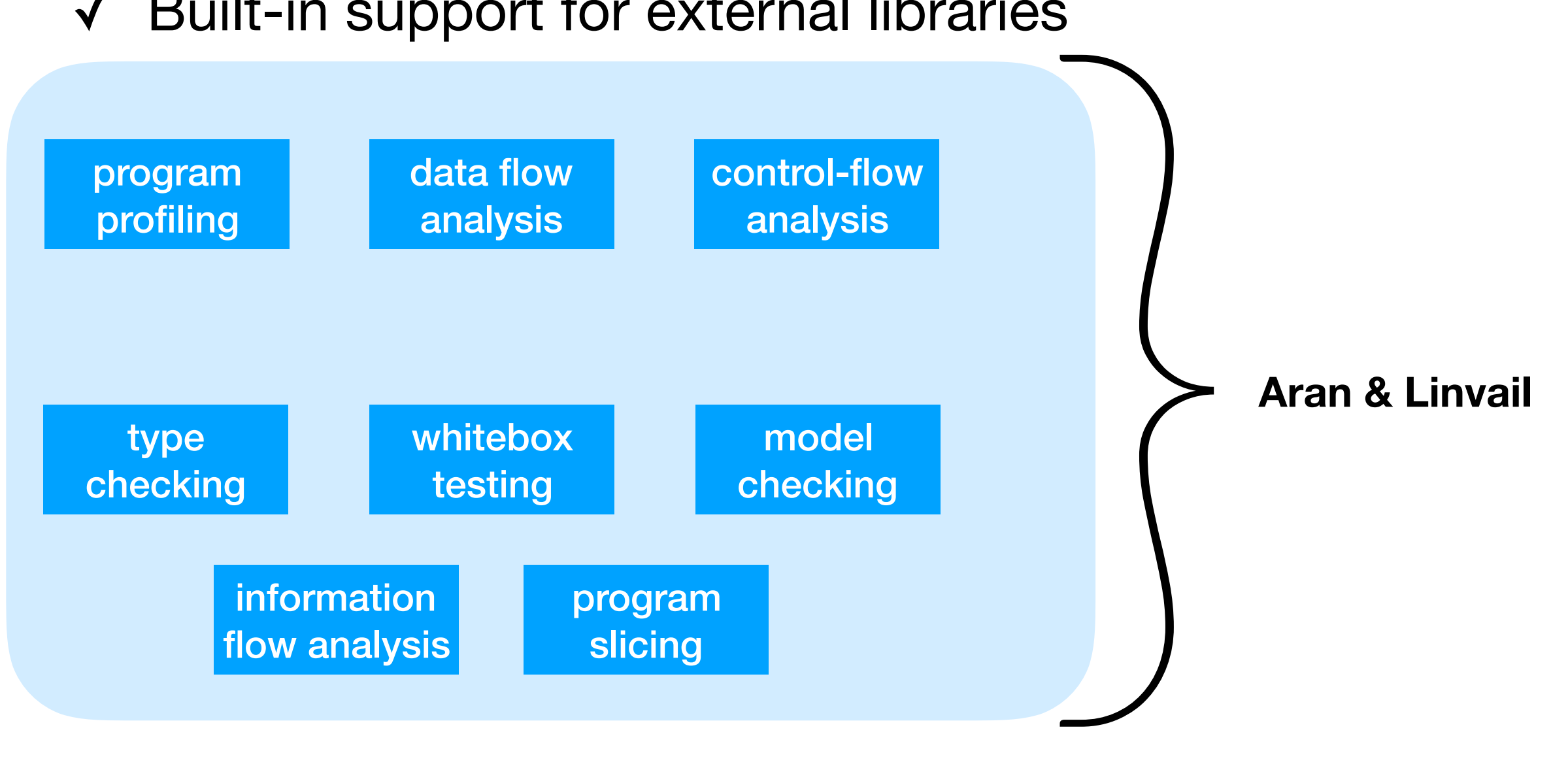

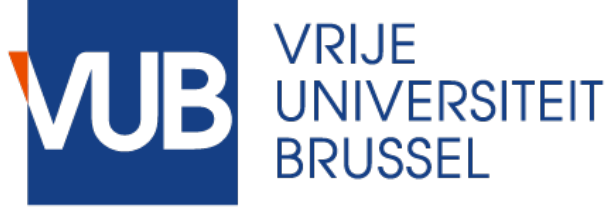

### Dynamic analysis platform for web applications

- Tailored to JavaScript
- Built-in support for external libraries

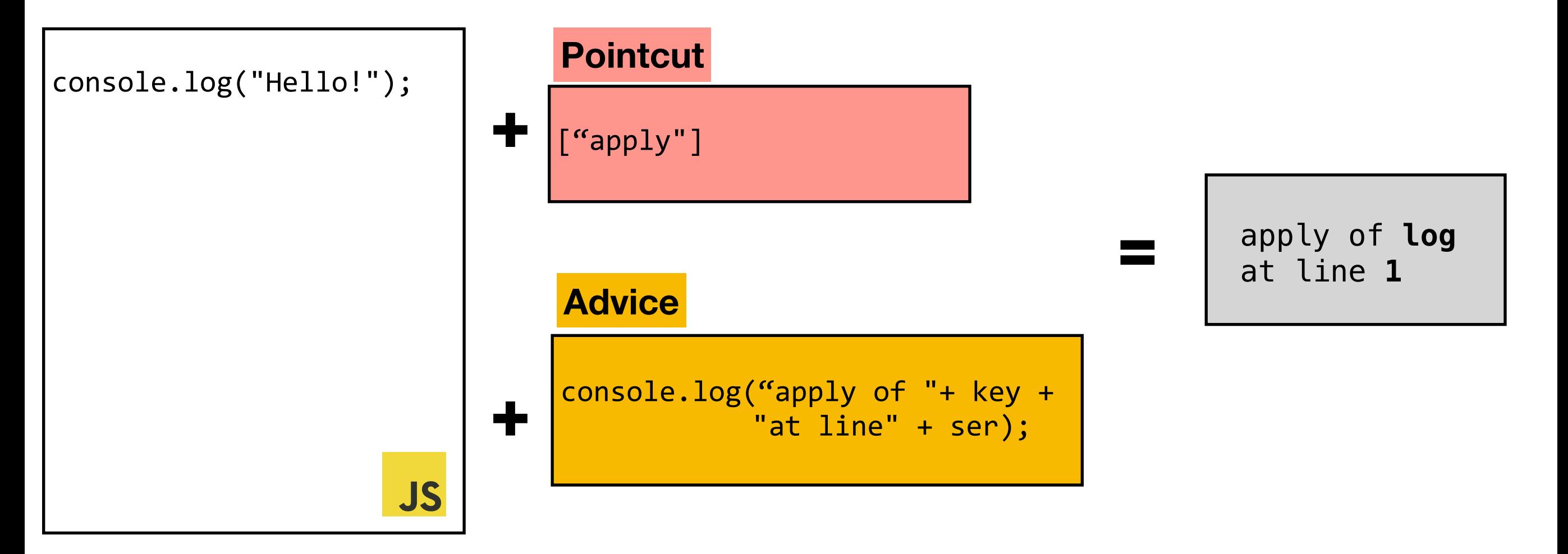

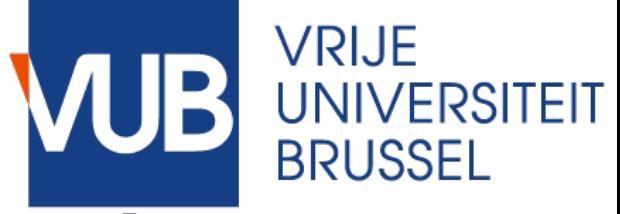

### Dynamic analysis platform for web applications

#### **✓ Develop custom dynamic analyses for web applications**

- ✓ Tailored to JavaScript
- Built-in support for external libraries

## apply

unary binary eval 

…

#### **Pointcut Advice**

```
console.log("apply of "+ key +
           "at line" + ser);
advice.closure = (inner, serial) => {
  const key = \dotsreturn function callee () {
    counters.set(key, (counters.get(key) || 0) + 1);
    if (new.target)
      return Reflect.construct(inner, arguments, new.target)
    return Reflect.apply(inner, this, arguments);
  		};	
};
```
### Aran & Linvail Dynamic analysis platform for web applications

**VRIJE** 

**BRUSSEL** 

**UNIVERSITEIT** 

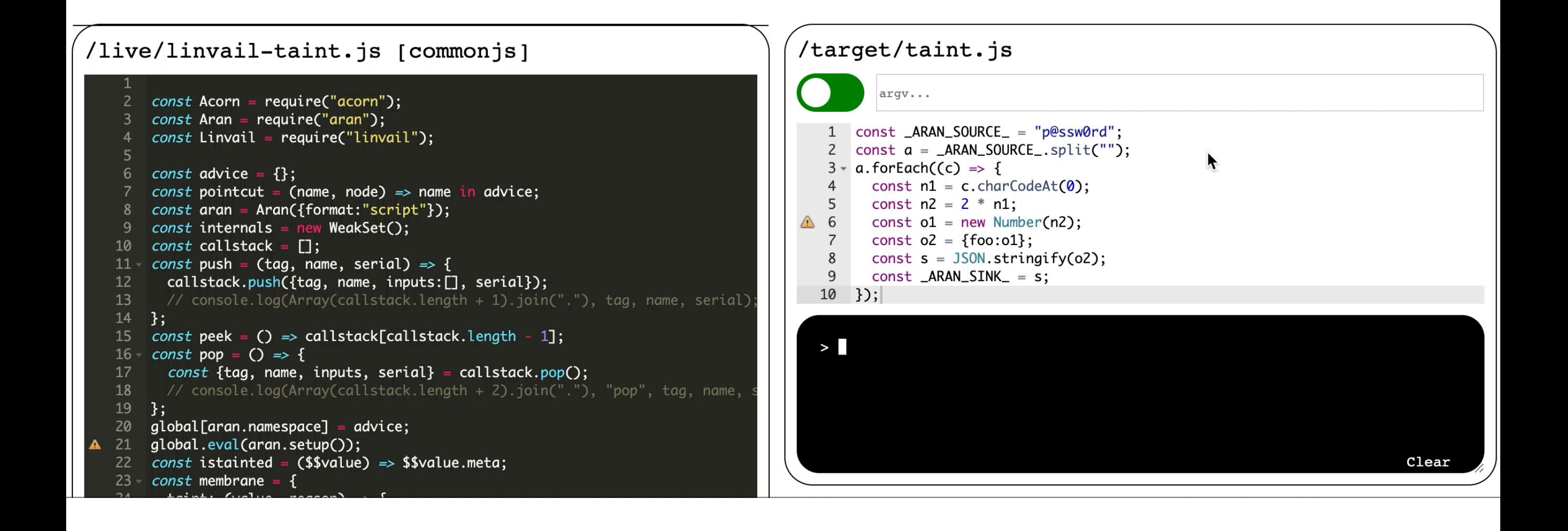

#### VRIJE Aran & Linvail **BRUSSEI** Dynamic analysis platform for web **NPM STAT T** applications

- ✓ Develop custom dynamic analyses for web applications
- **✓ Tailored to JavaScript**
- **✓ Built-in support for external libraries**

Downloads per year

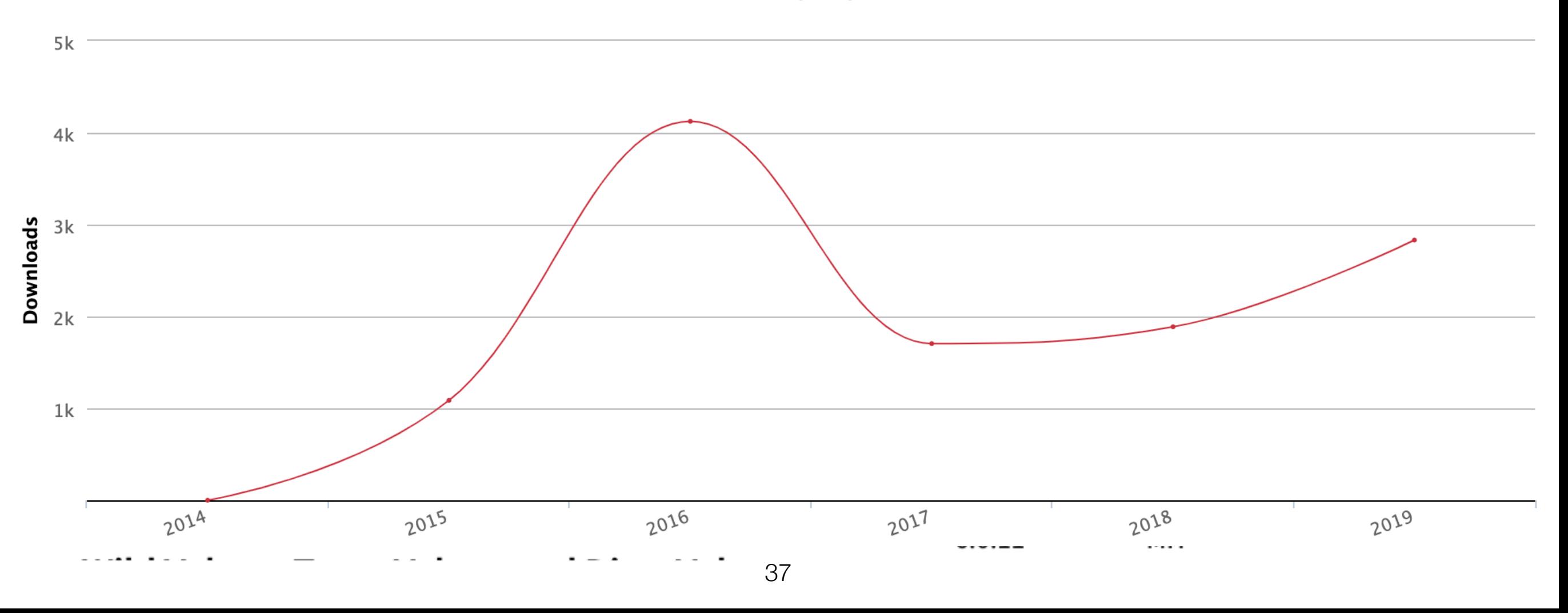

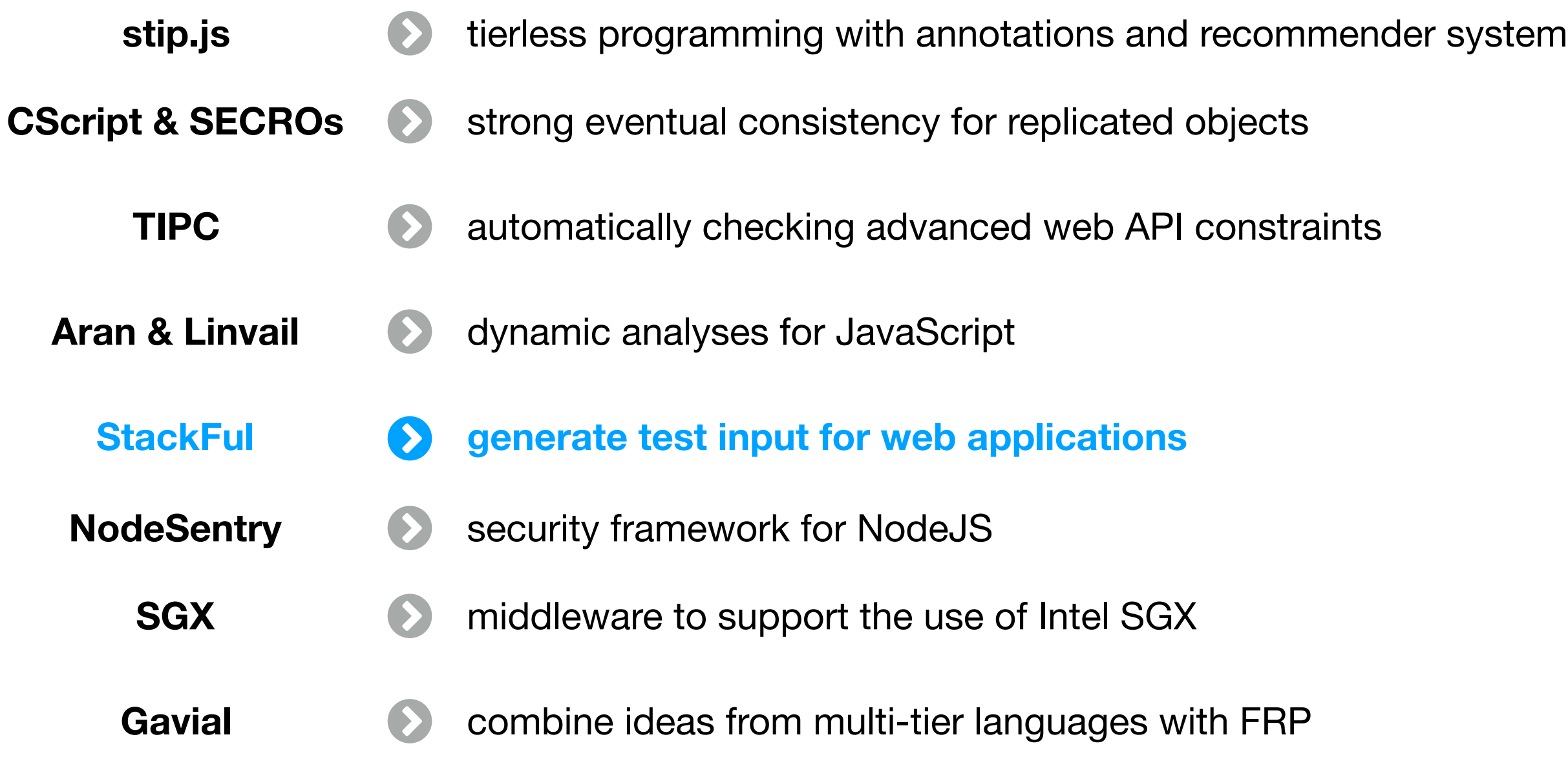

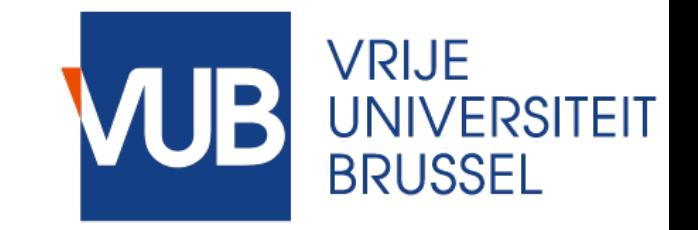

### Concolic Tester for full-stack web applications

**StackFul** 

- Automatically generate test input for web applications
- **✓ Support for event-handlers and client-server interactions**
- **✓ Improves reproducibility of bugs**

**https://gitlab.soft.vub.ac.be/mvdcamme/JS\_Concolic**

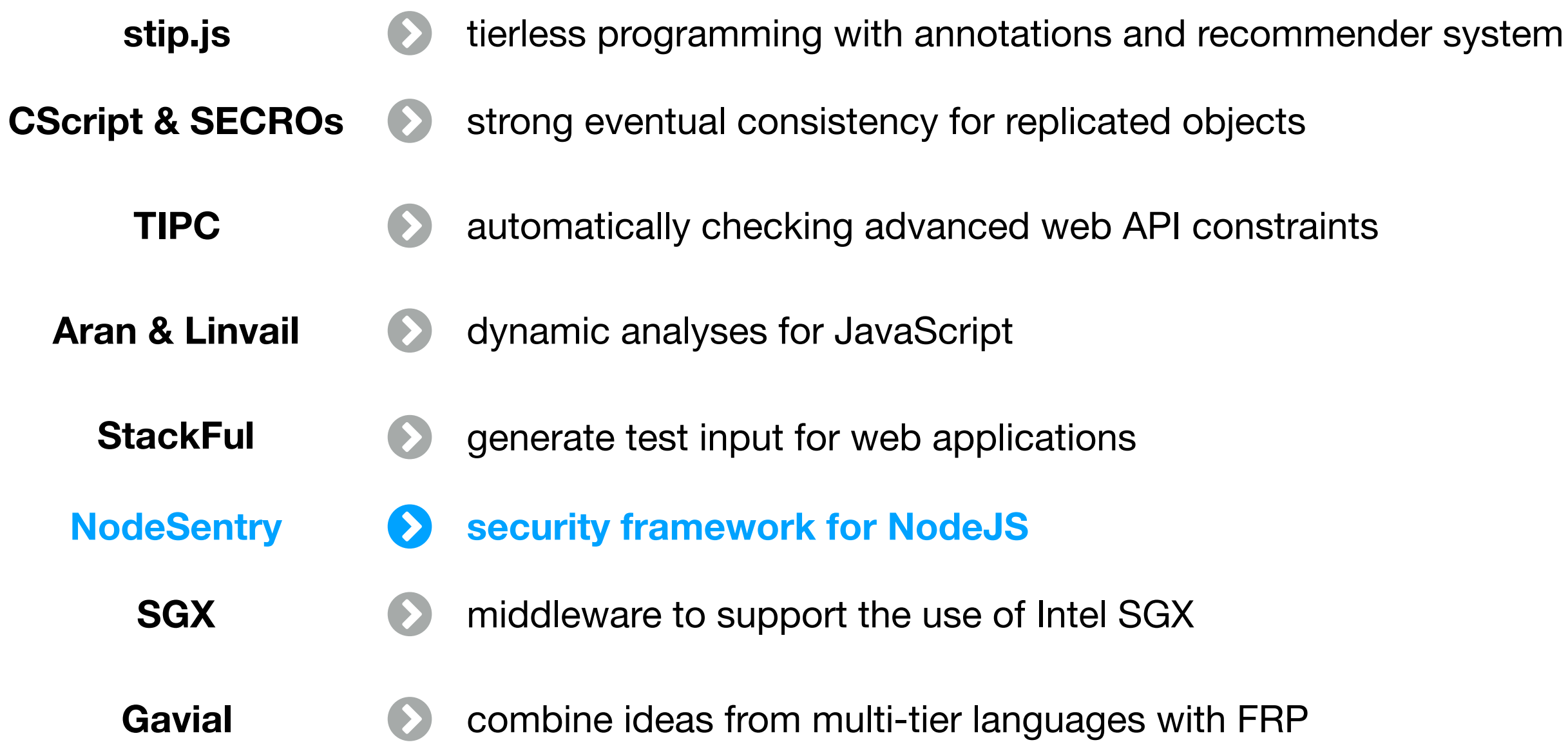

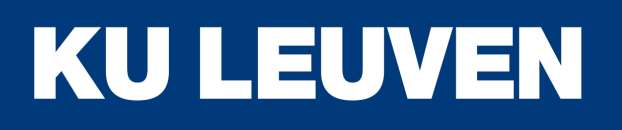

# NodeSentry

- Security framework for Node.js
	- Relies on the membrane pattern to regulate the interactions with third-party libraries
		- Upper-bound policies: policies on the interaction of the application with the library API
		- Lower-bound policies: policies on the interaction of the library with other libraries
- Evaluation has shown
	- Policies can "compensate" for library vulnerabilities
	- Performance impact depends mainly on policy
	- The current prototype implementations is fragile

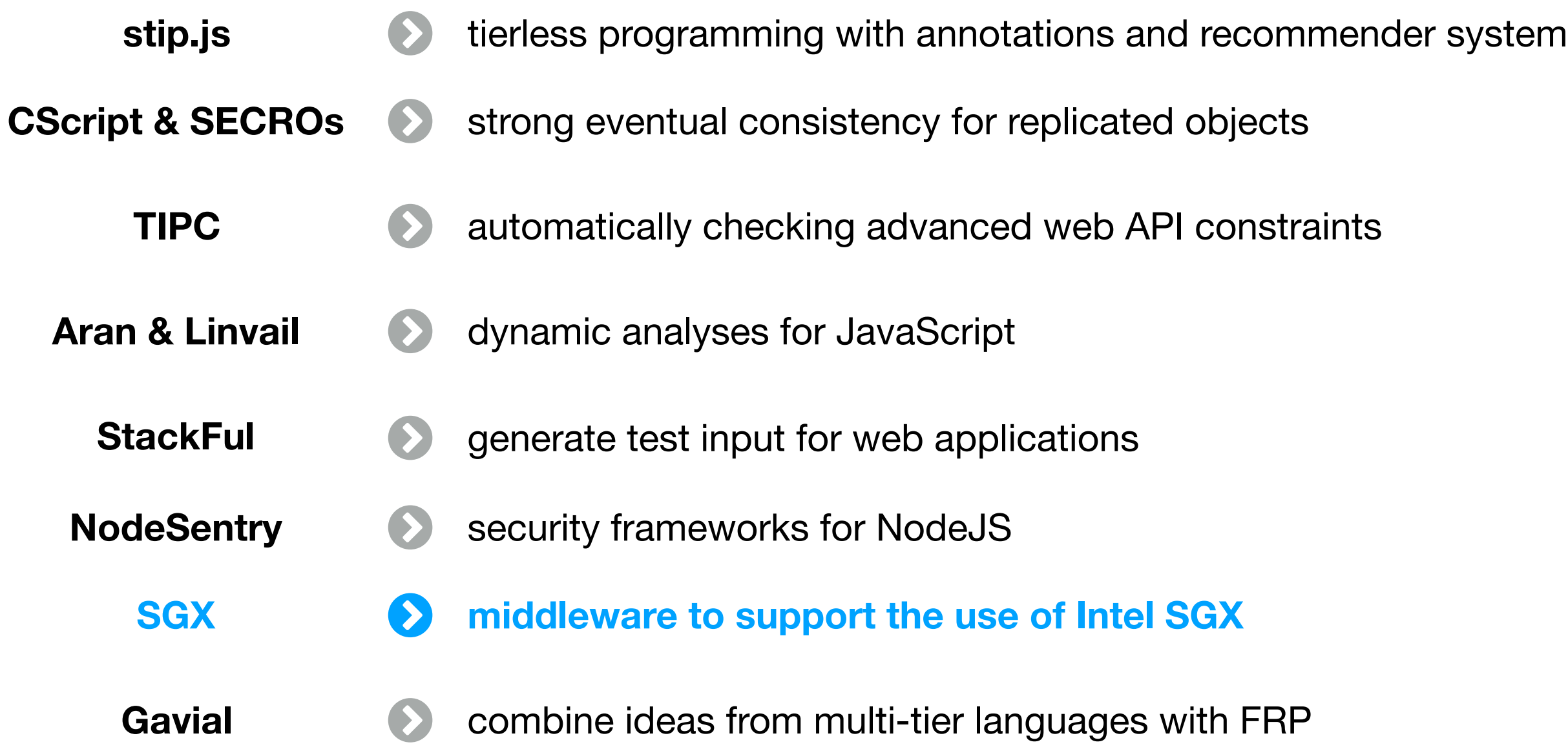

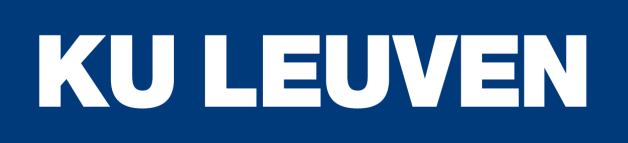

## Infrastructural support for Intel SGX

- Intel Software Guard Extensions is a new ISA extension that enables the execution of security-critical code with a very small Trusted Computing Base
- The project developed a variety of middleware to support the use of Intel SGX
	- Automatically generating secure wrappers for SGX enclaves from separation logic specifications
	- Securely deploying distributed computation systems on peer-to-peer networks
- The project also developed attack tools

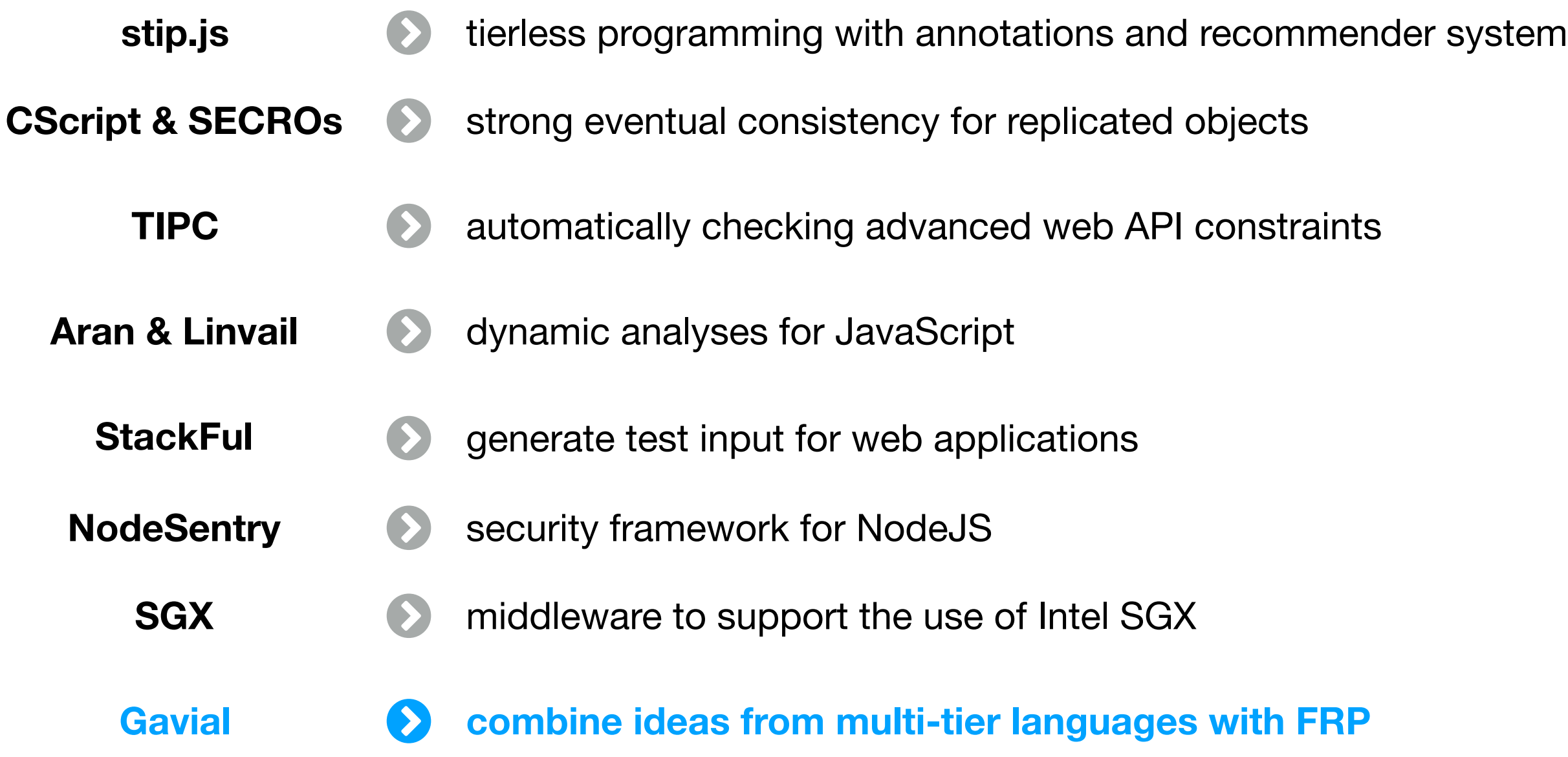

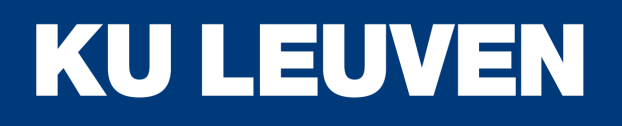

## Gavial

- Gavial is an embedded DSL for web programming in Scala
	- Combines ideas from multi-tier languages with Functional Reactive Programming
	- Integrates with Scala and Scala.js ecosystems
	- Built-in support for Client/Session/Application tiers
	- Realistic handling of distribution (e.g. incremental behaviors)
- Prototype implementation available on github

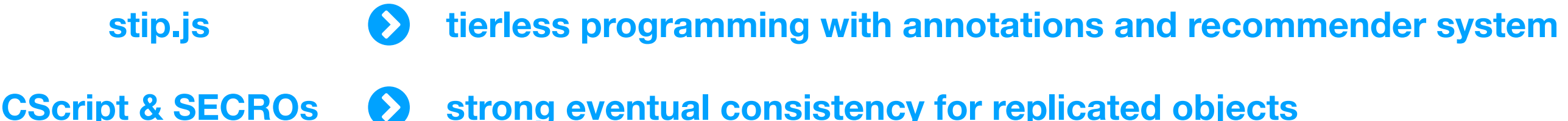

- **TIPC** 2 automatically checking advanced web API constraints
- **Aran & Linvail 19 bylion dynamic analyses for JavaScript** 
	- **StackFul 2 generate test input for web applications**
	- **NodeSentry 2 security framework for NodeJS** 
		- **SGX b middleware to support the use of Intel SGX**
		- **Gavial** ! **combine ideas from multi-tier languages with FRP**